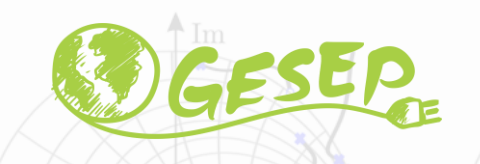

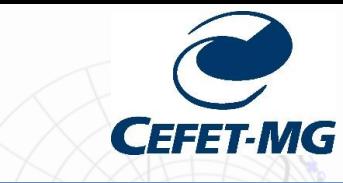

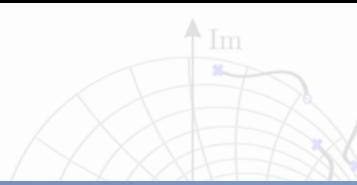

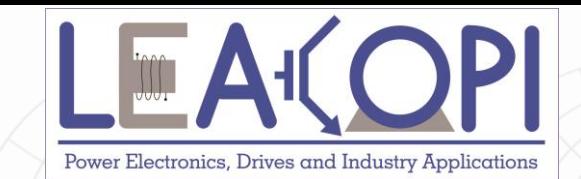

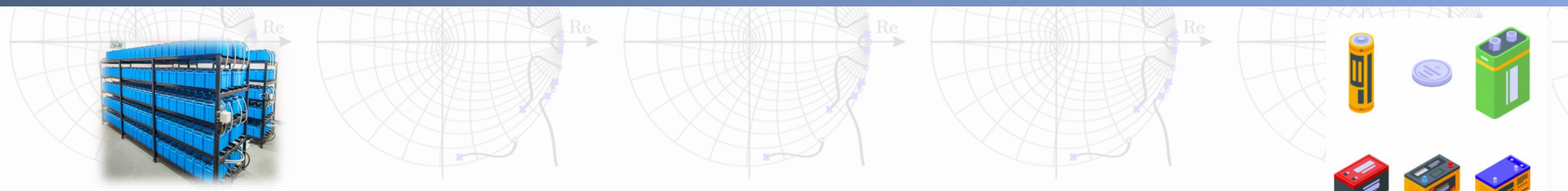

# **Princípio de funcionamento e modulação de inversores**

**Prof. Allan Fagner Cupertino afcupertino@ieee.org**

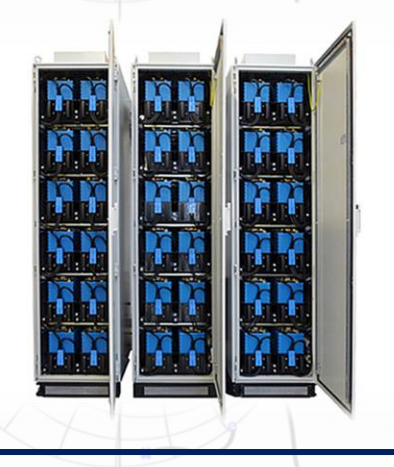

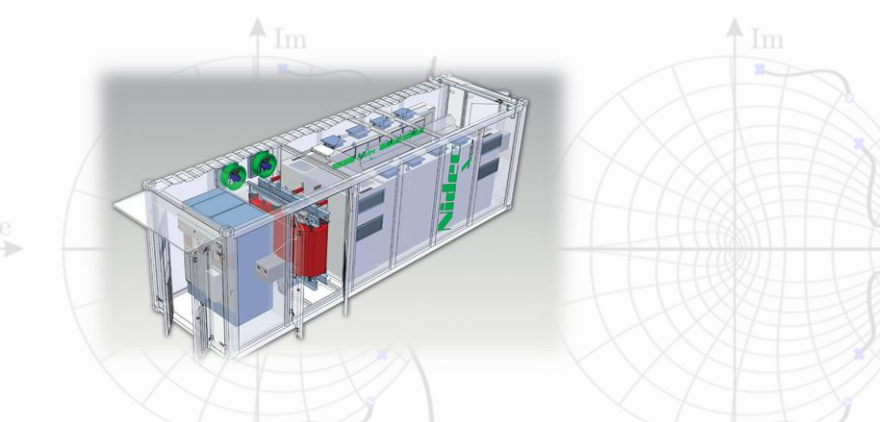

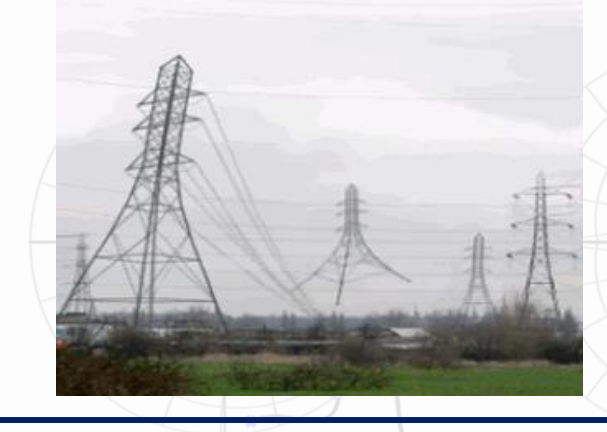

**09/03/2021 Integração de ESS no SEP 1**

## **Tópicos a serem abordados**

□ Inversores monofásicos;

❑ Inversor trifásico em modo six-step;

❑ Teoria de vetores espaciais;

❑ Modulação PWM de inversores;

❑ Simulações.

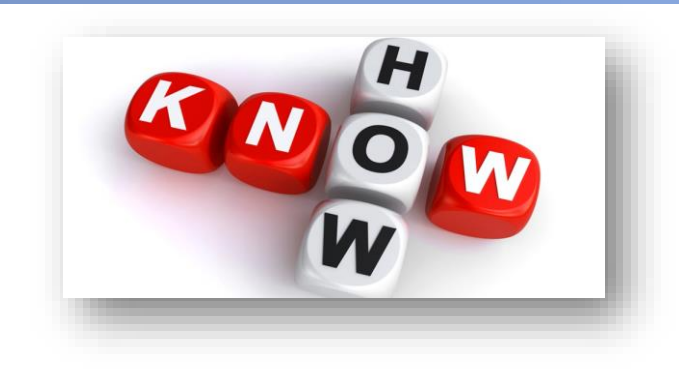

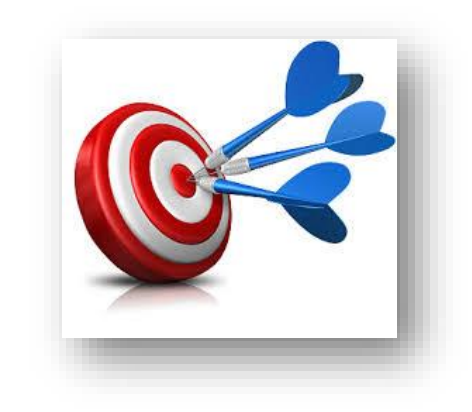

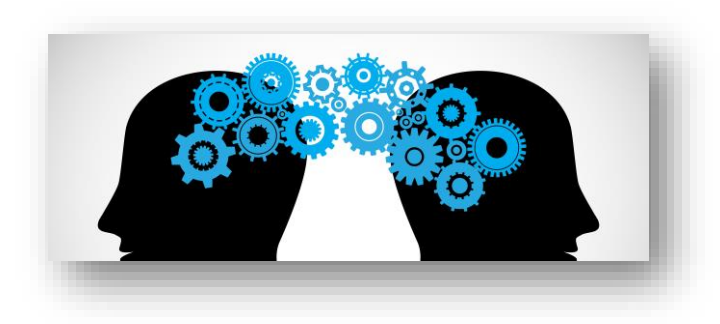

## **Topologias a serem investigadas**

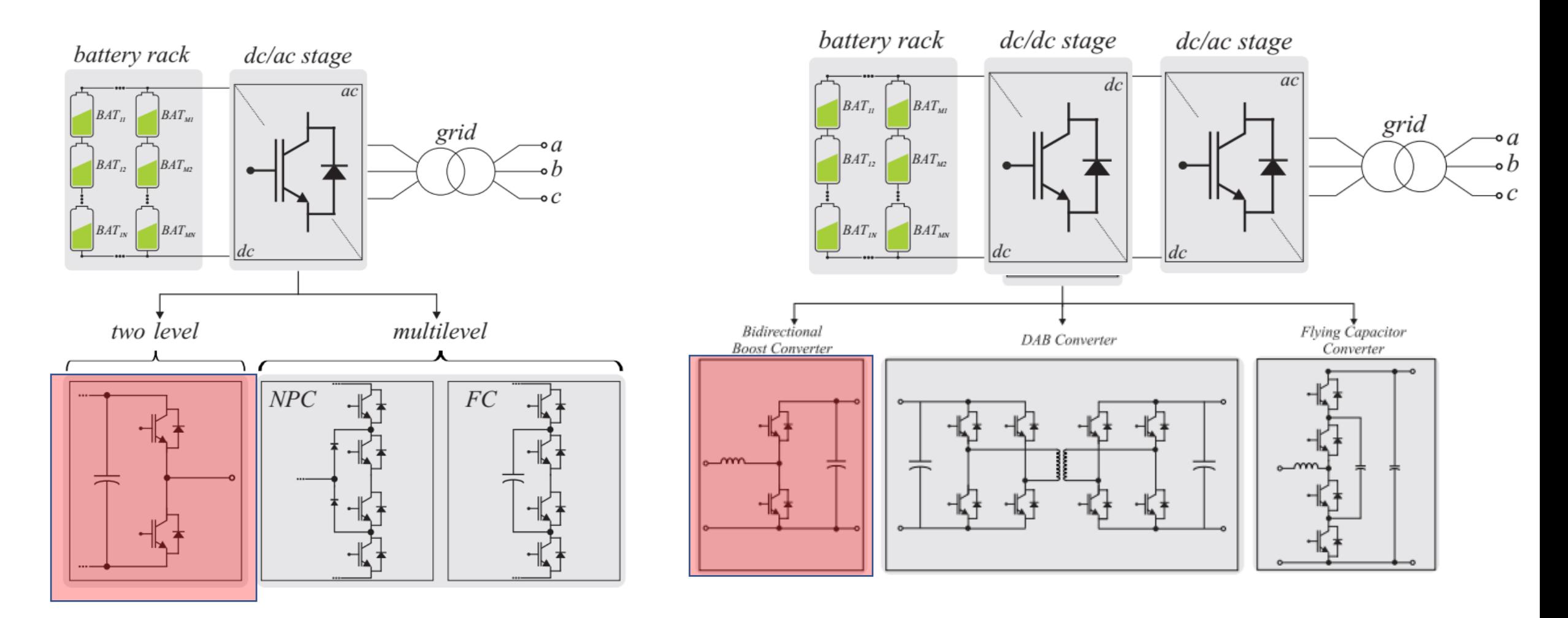

Fonte: Jonathan H. D. G. Pinto, "Modeling, Design and Performance Evaluation of Battery Energy Storage Systems based on Modular Multilevel Converter ", 2020.

#### **09/03/2021 3 Prof. Allan Fagner Cupertino**

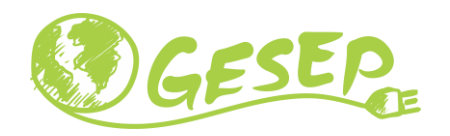

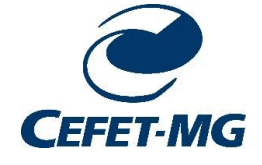

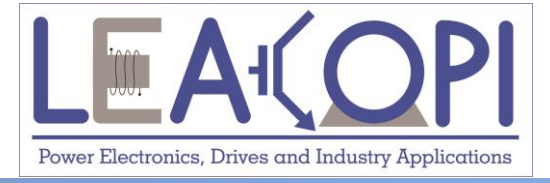

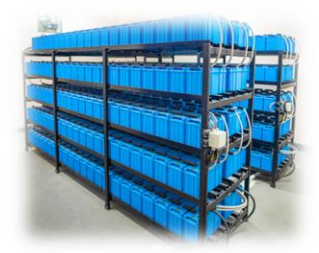

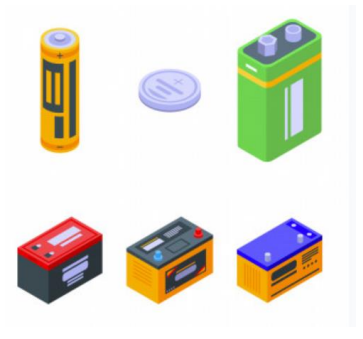

# **Inversores monofásicos**

**Prof. Allan Fagner Cupertino afcupertino@ieee.org**

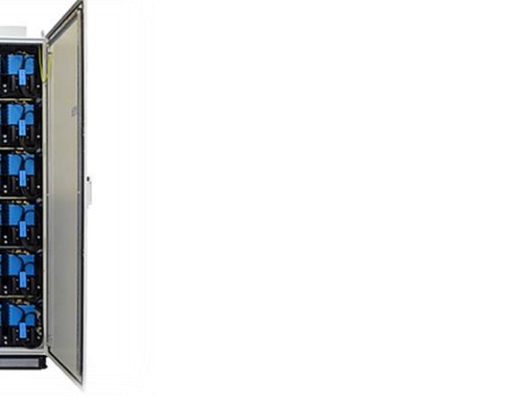

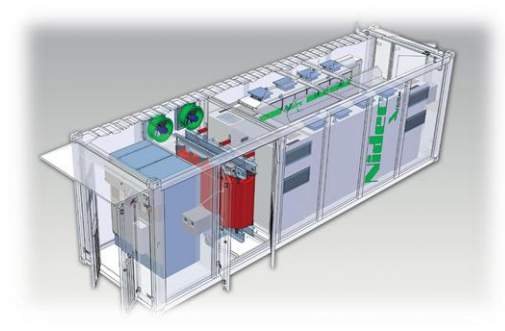

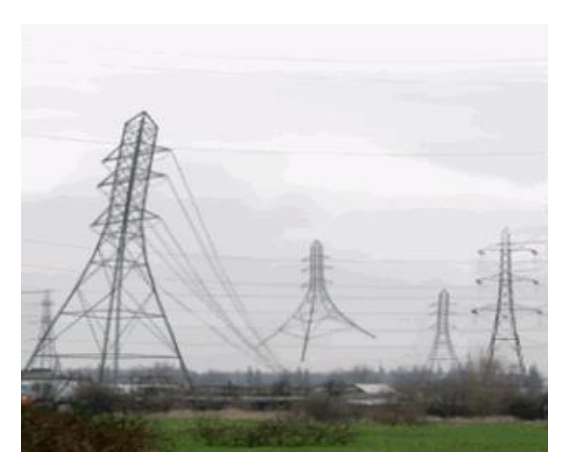

#### **09/03/2021 Integração de ESS no SEP 4**

#### **Inversor de dois níveis – fundamentos**

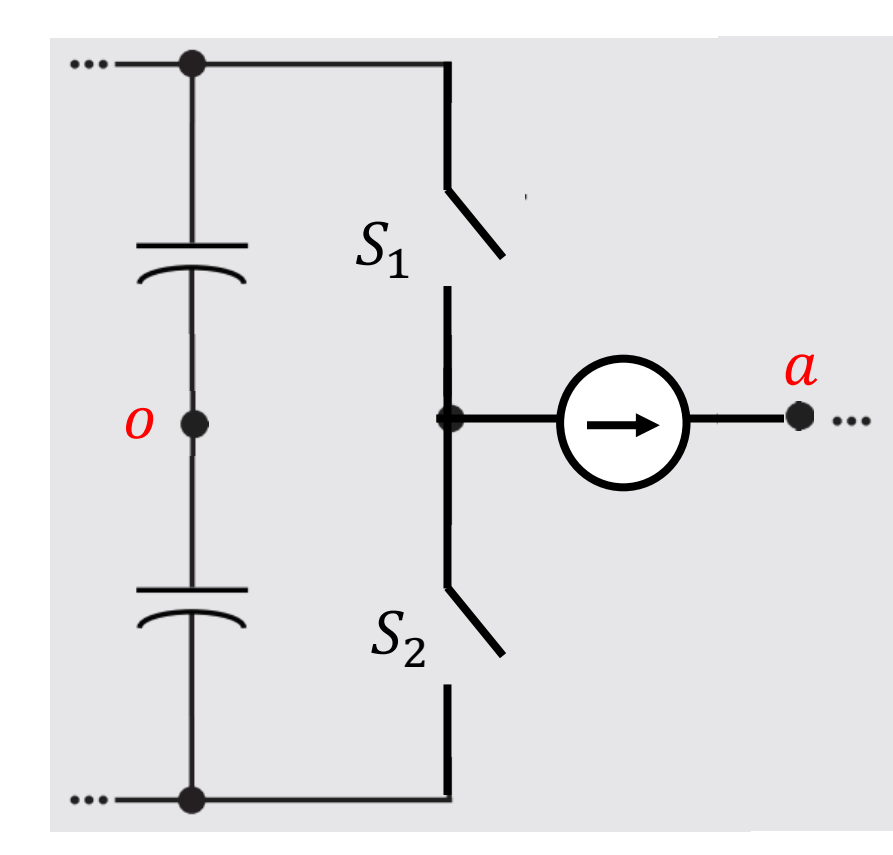

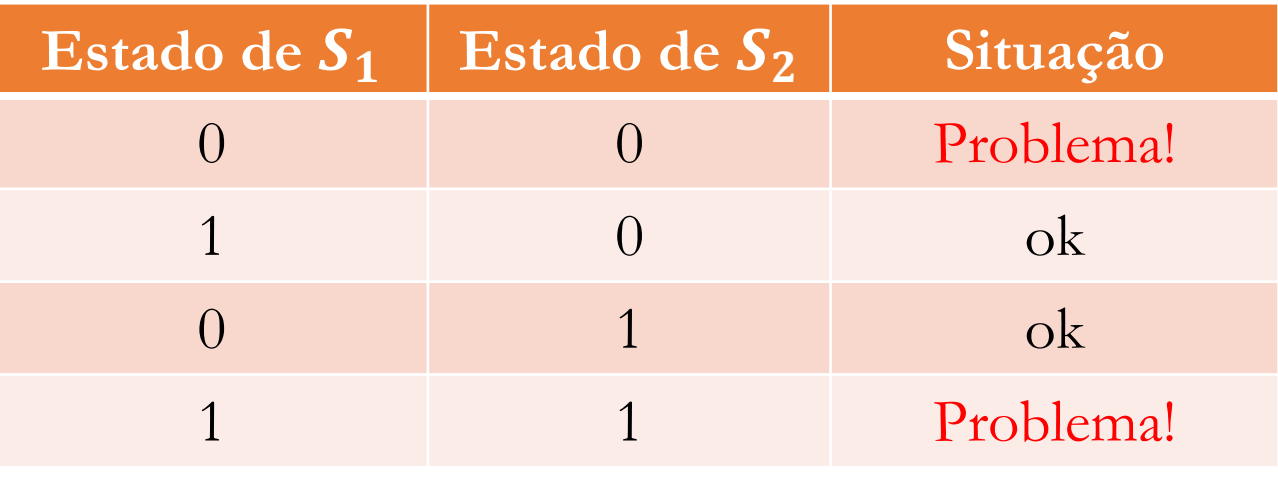

Conclusão: 
$$
S_2 = \overline{S_1}
$$

#### **Inversor de dois níveis – estados possíveis**

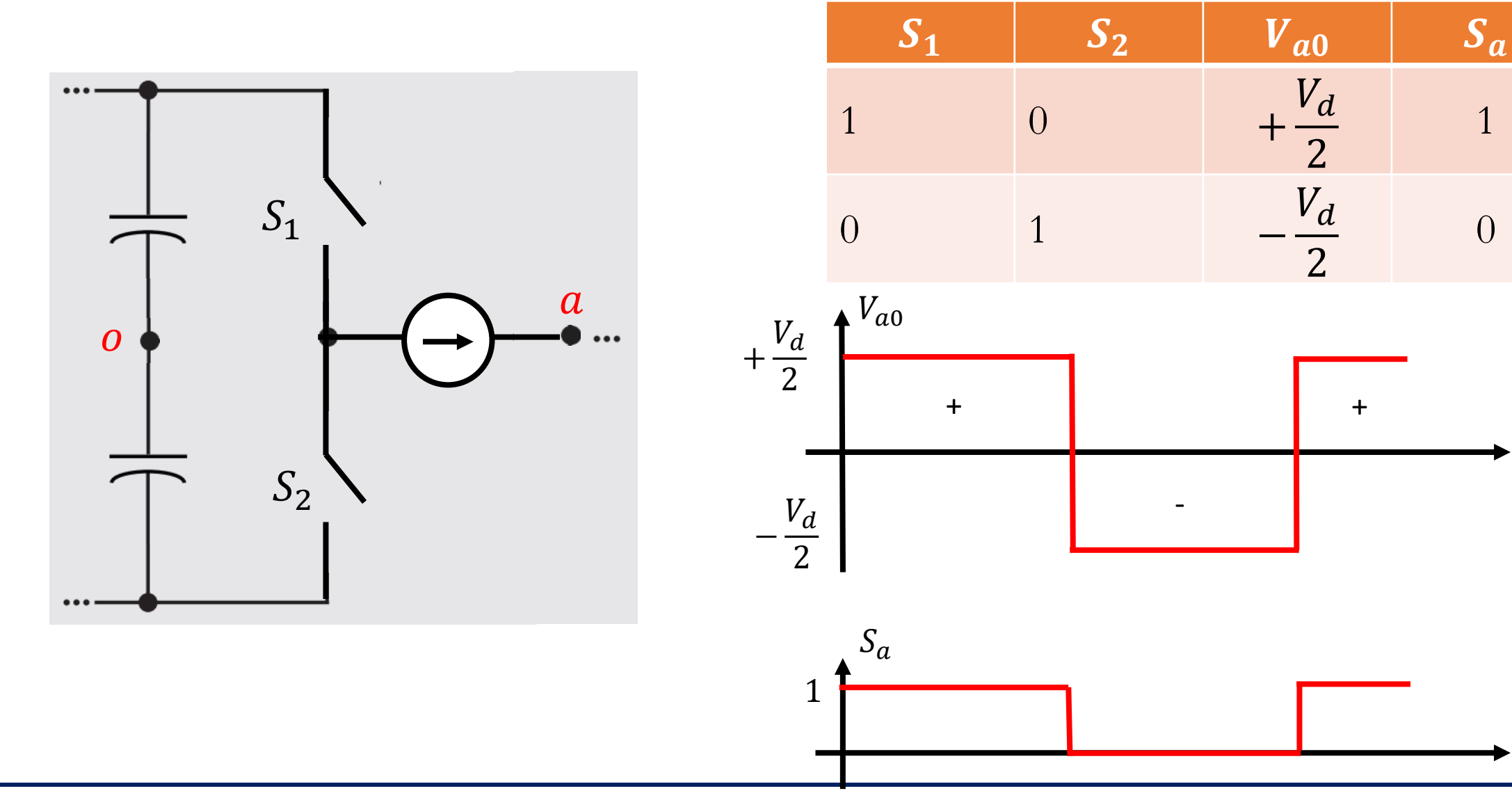

#### **09/03/2021 6 Prof. Allan Fagner Cupertino**

1

0

#### **Inversor de dois níveis – harmônicos**

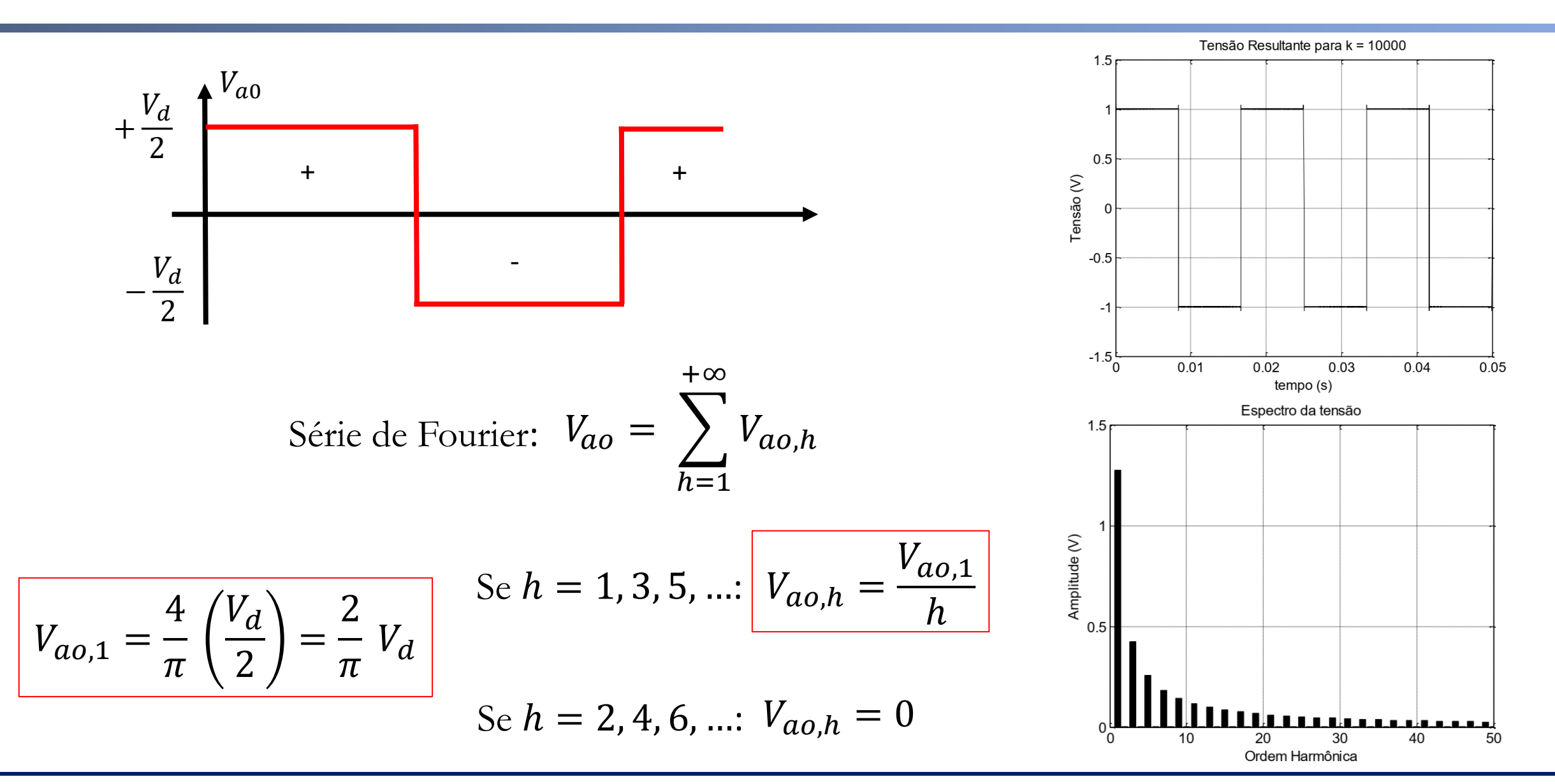

#### **09/03/2021 7 Prof. Allan Fagner Cupertino**

#### **Inversor de dois níveis – fundamentos**

❑ Bidirecional em corrente;

❑ Capacidade de bloquear a tensão do barramento CC;

❑ Deve ser controlável;

❑ Baixo atraso;

■ Baixo custo.

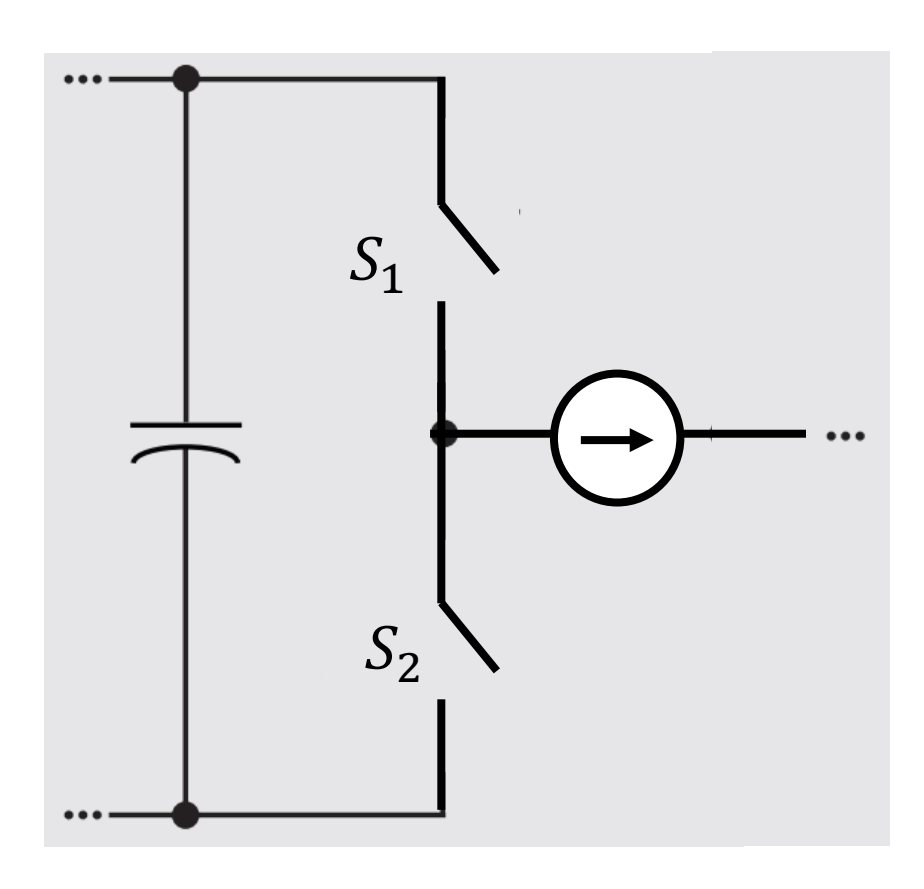

## **Implementação com interruptores semicondutores**

MOSFET

D

 $D<sup>+</sup>$ 

 $N^ \overline{\mathsf{N}^*}$ 

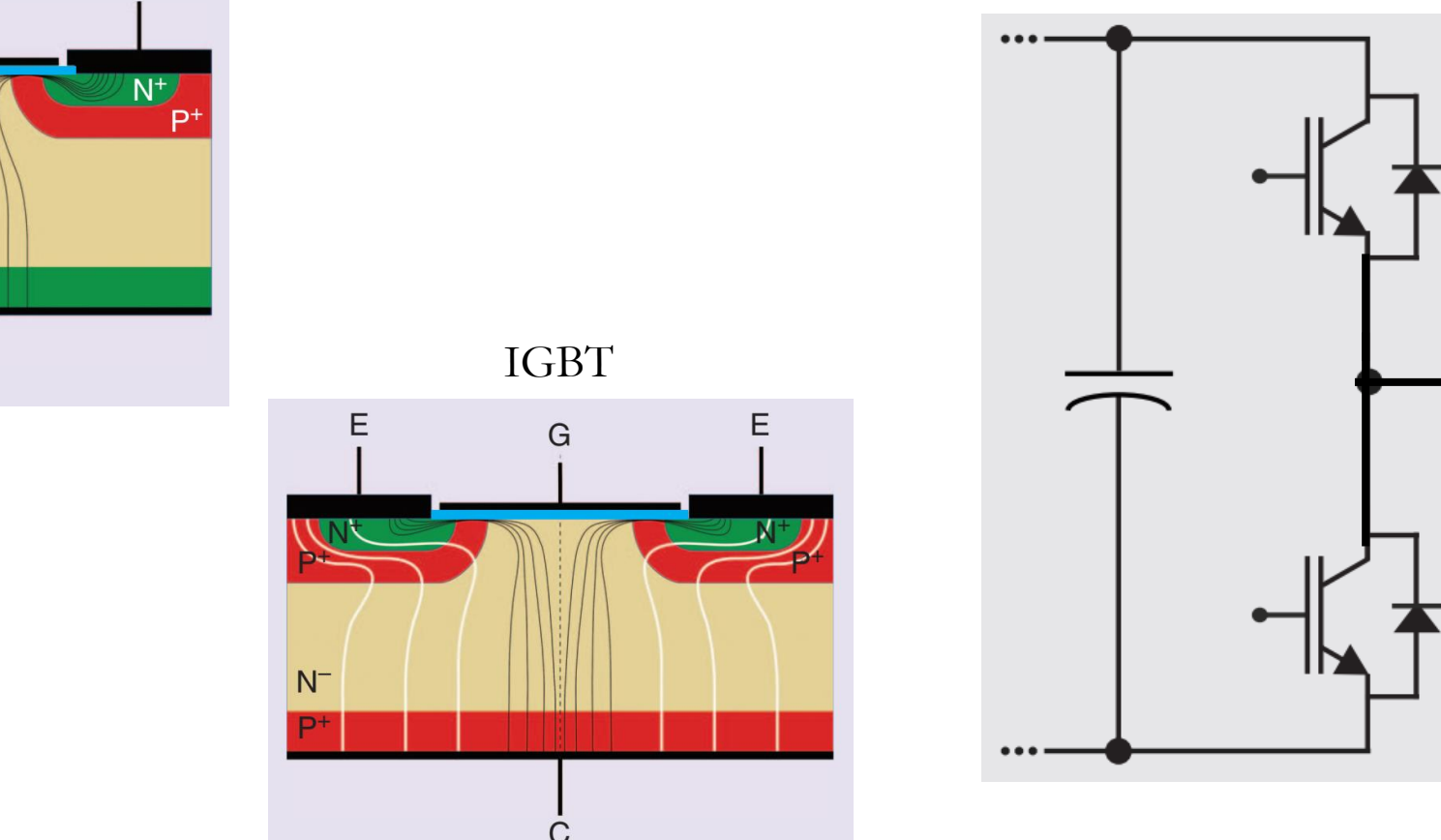

Fonte: F. Iannuzzo, C. Abbate and G. Busatto, "Instabilities in Silicon Power Devices: A Review of Failure Mechanisms in Modern Power Devices," in IEEE Industrial Electronics Magazine, vol. 8, no. 3, pp. 28-39, Sept. 2014, doi: 10.1109/MIE.2014.2305758.

#### **09/03/2021 9 Prof. Allan Fagner Cupertino**

#### **Princípio de funcionamento – inversor meia ponte**

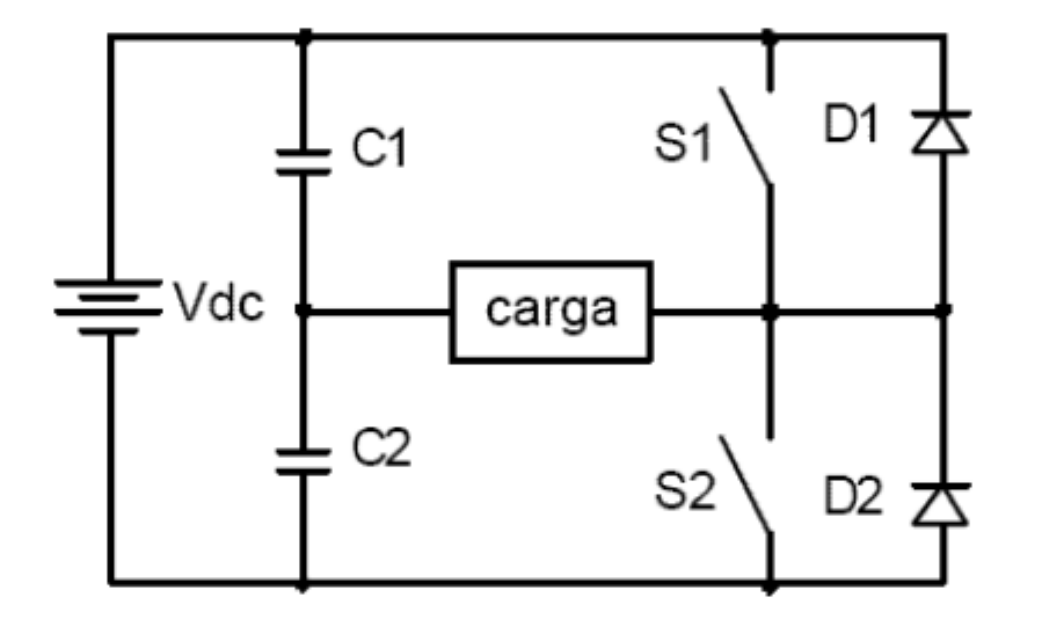

 $\Box$  Note que  $S_1$  aplica uma tensão positiva na carga enquanto  $S_2$  aplica tensão negativa na carga;

❑ Qual a função dos diodos?

#### **Princípio de funcionamento – inversor meia ponte**

□ Diodos são importantes visto que a carga tem característica indutiva!!!

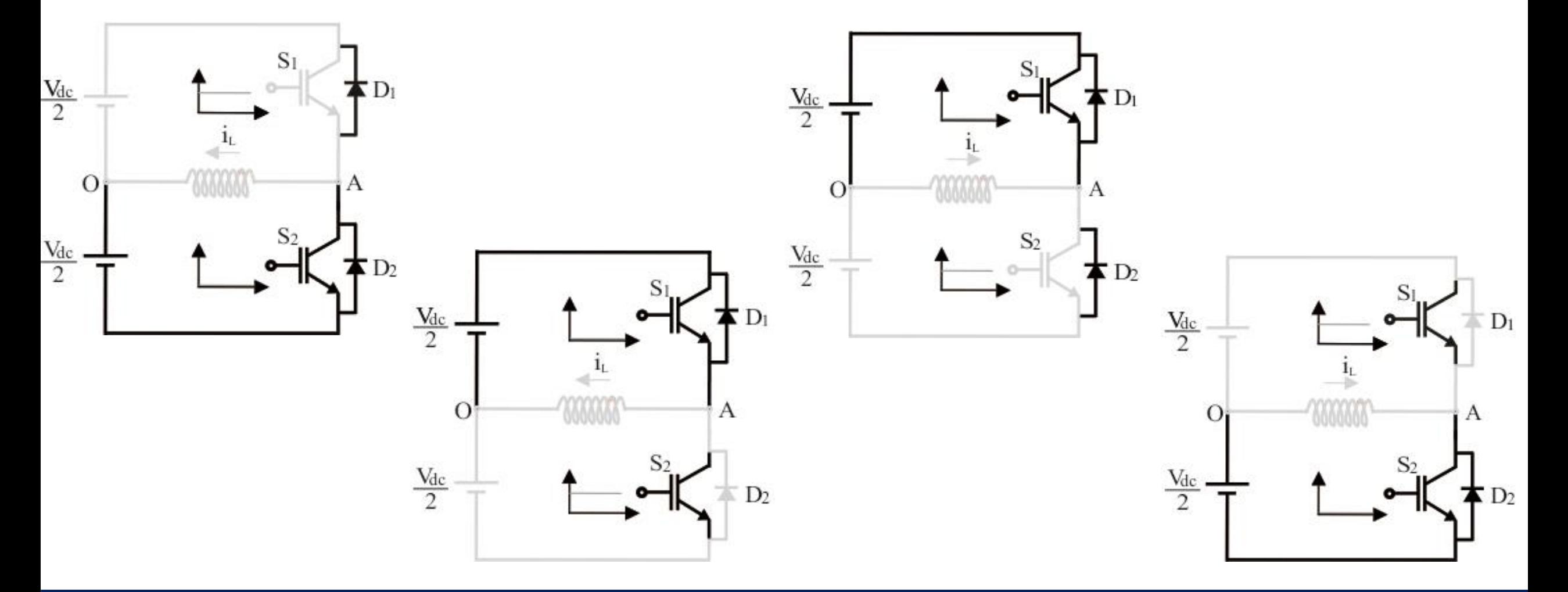

#### **09/03/2021 11 Prof. Allan Fagner Cupertino**

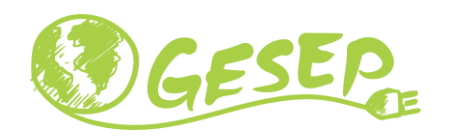

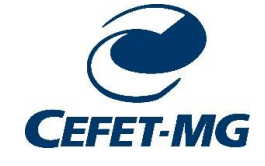

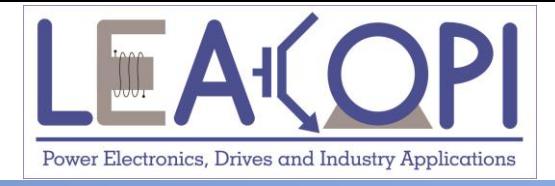

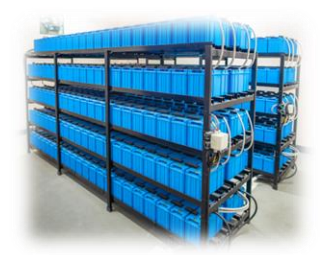

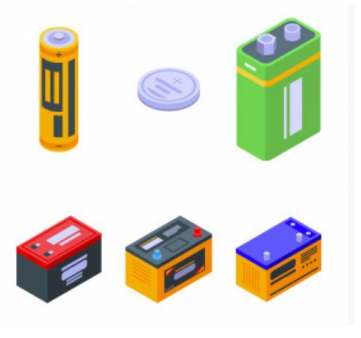

# **Inversor trifásico de dois níveis**

# **em modo six-step**

**Prof. Allan Fagner Cupertino afcupertino@ieee.org**

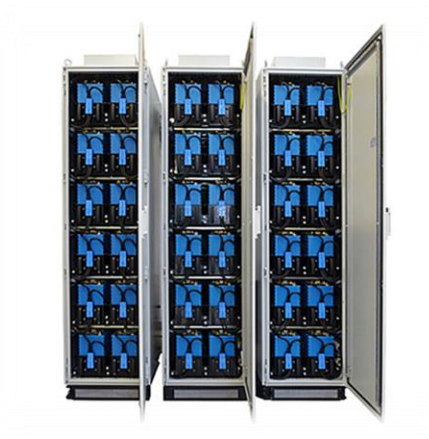

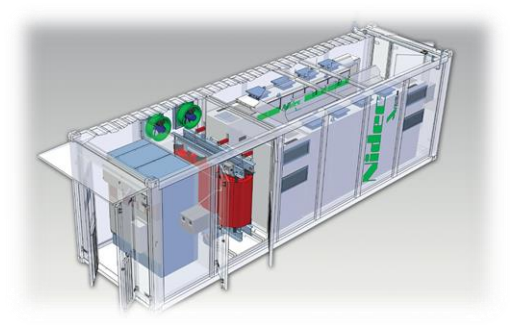

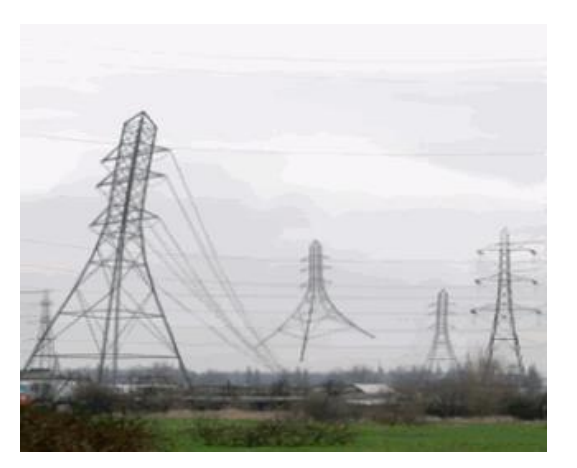

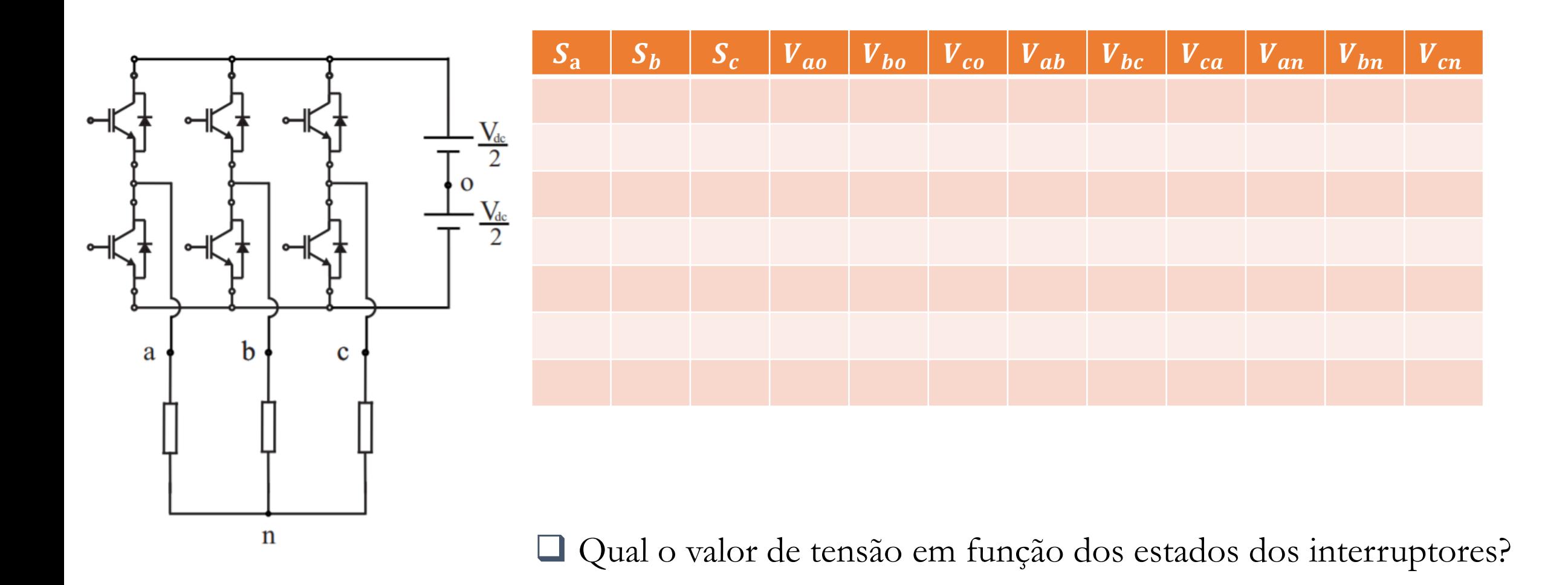

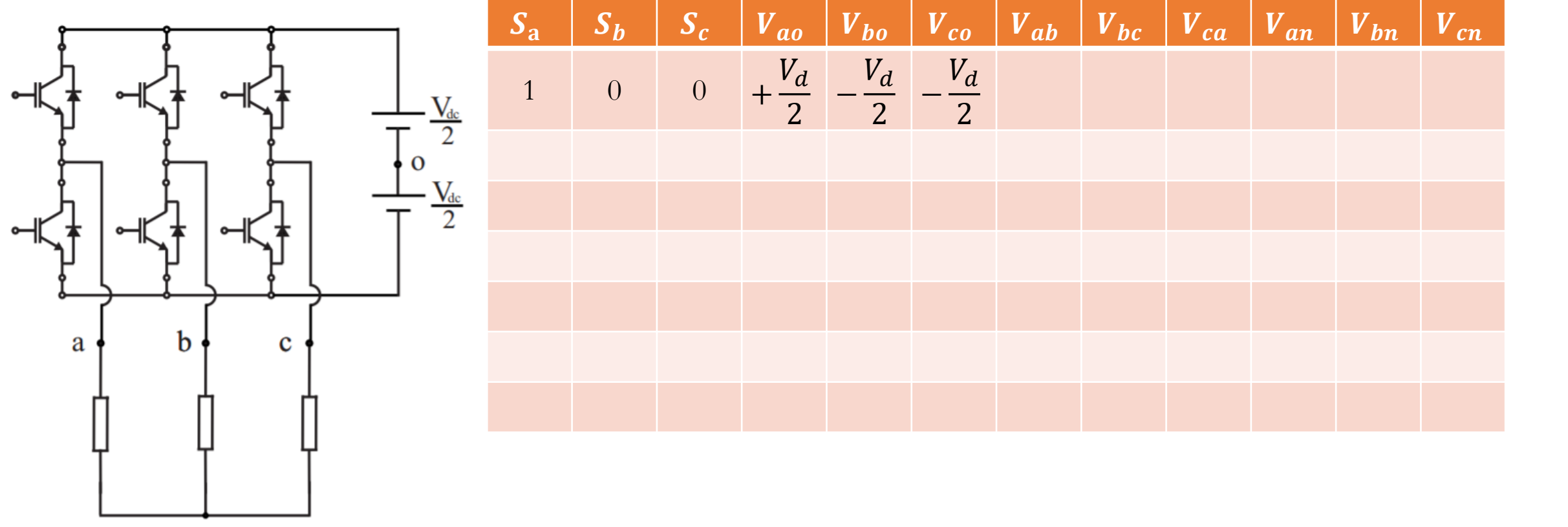

 $\mathbf n$ 

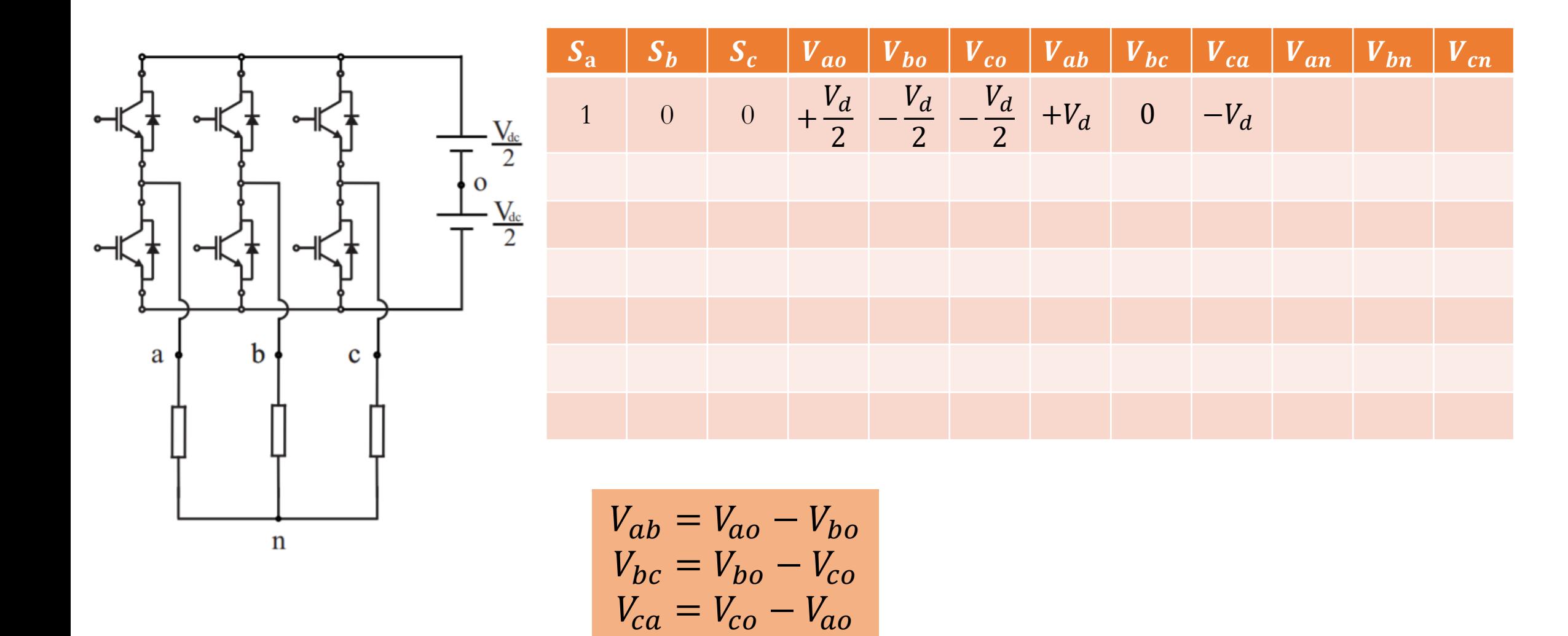

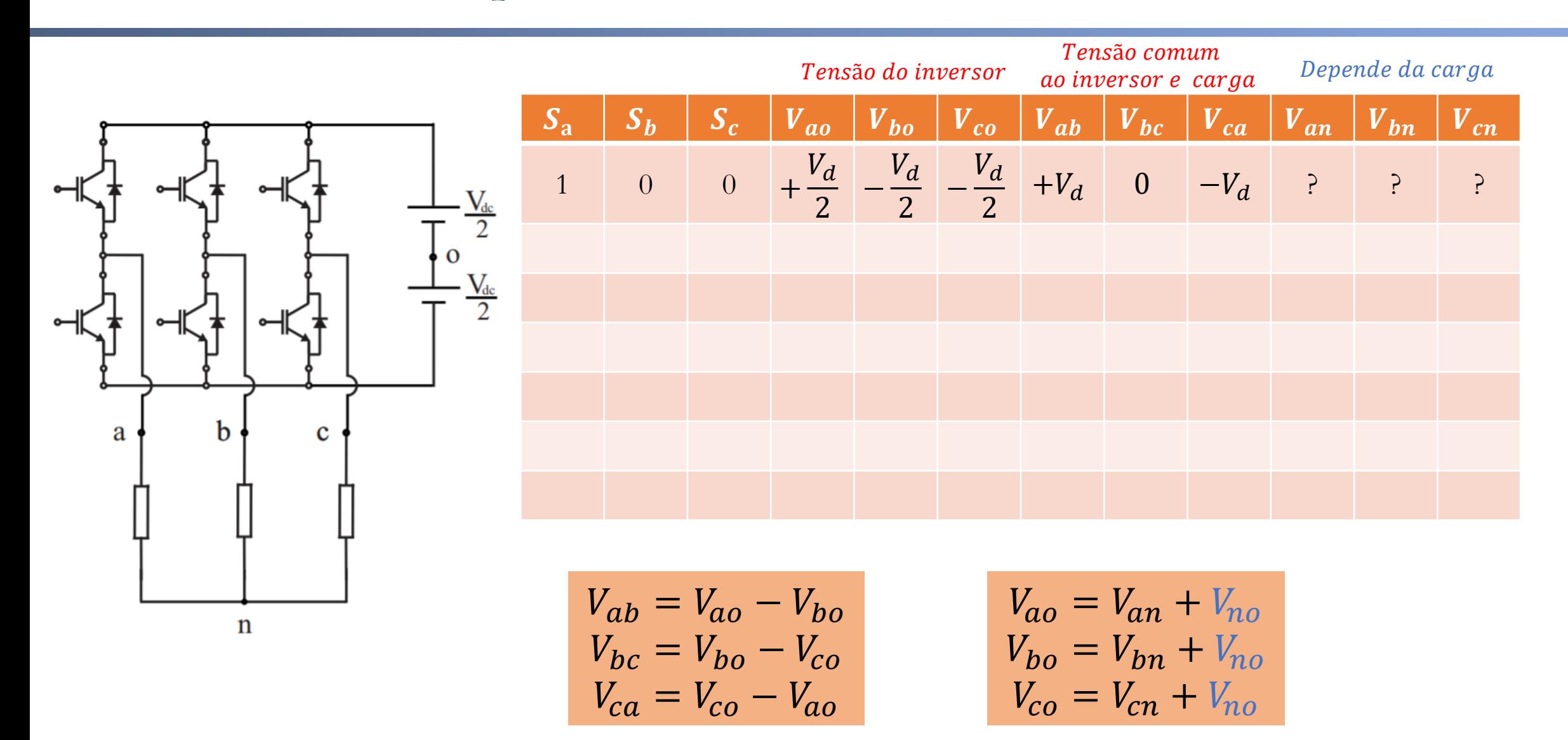

❑ Consideração: a carga é equilibrada;

❑ Posicionamento do ponto de neutro da carga!!!

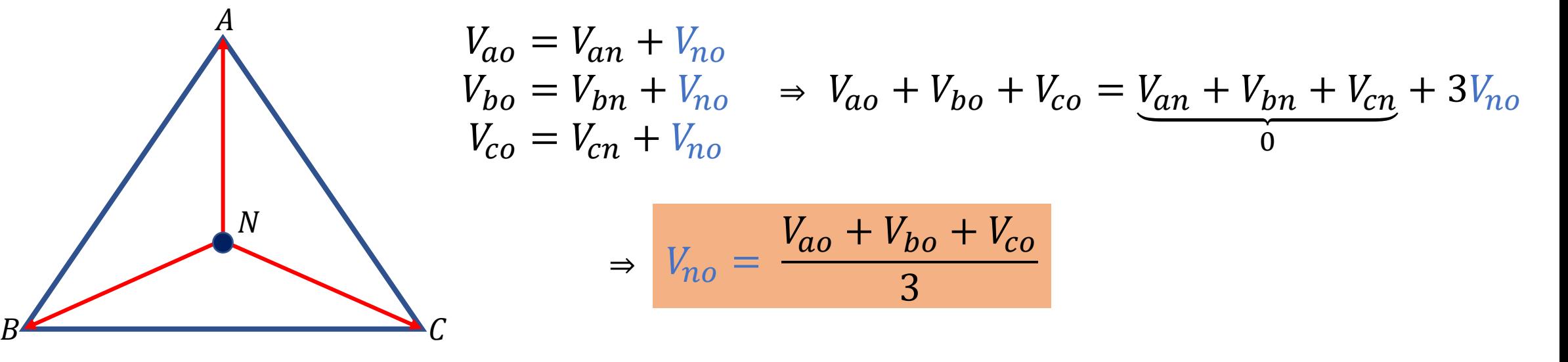

❑ Análise de sinais: tensão de modo comum;

❑ Sistemas de potência: tensão de sequência zero.

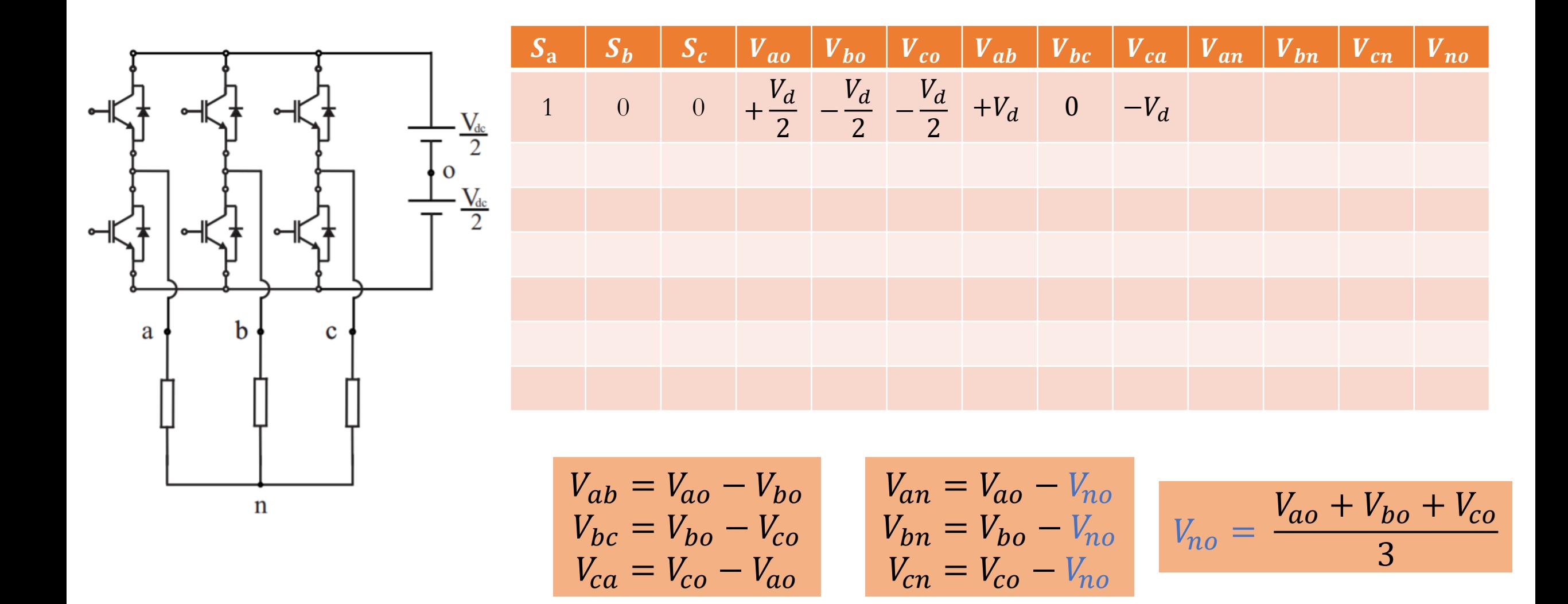

#### **09/03/2021 18 Prof. Allan Fagner Cupertino**

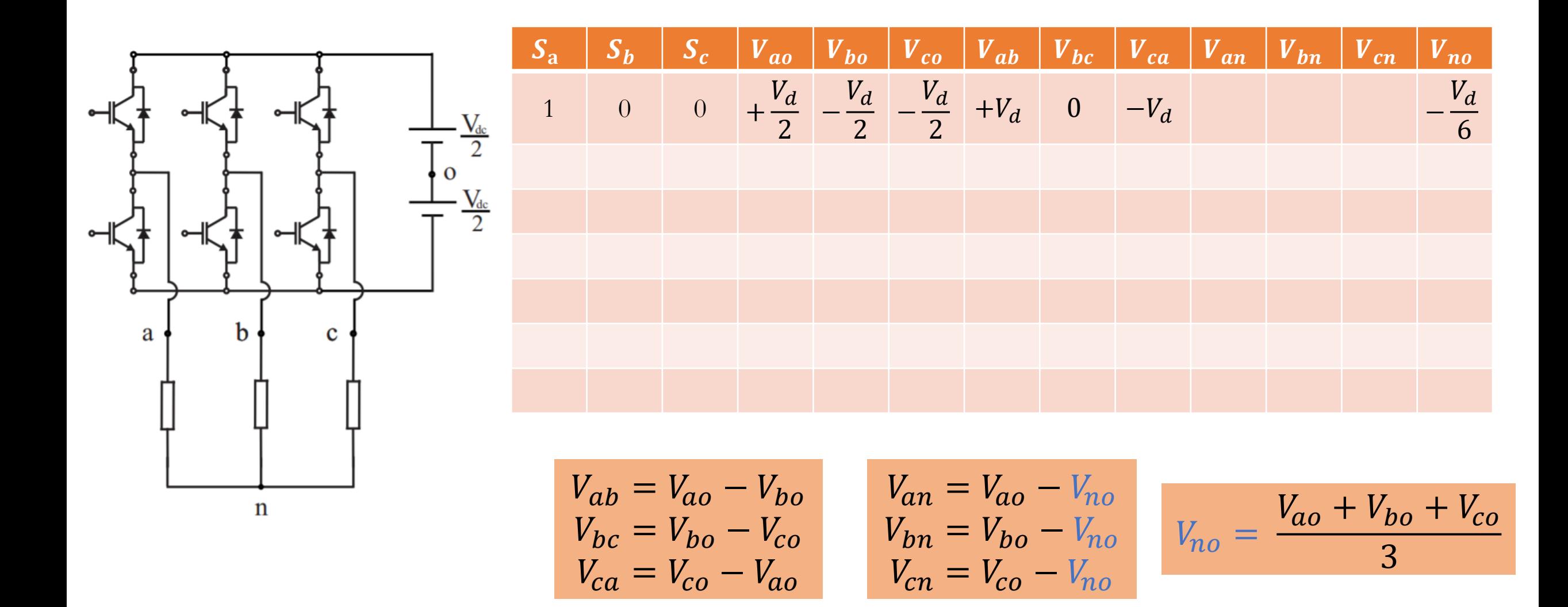

#### **09/03/2021 19 Prof. Allan Fagner Cupertino**

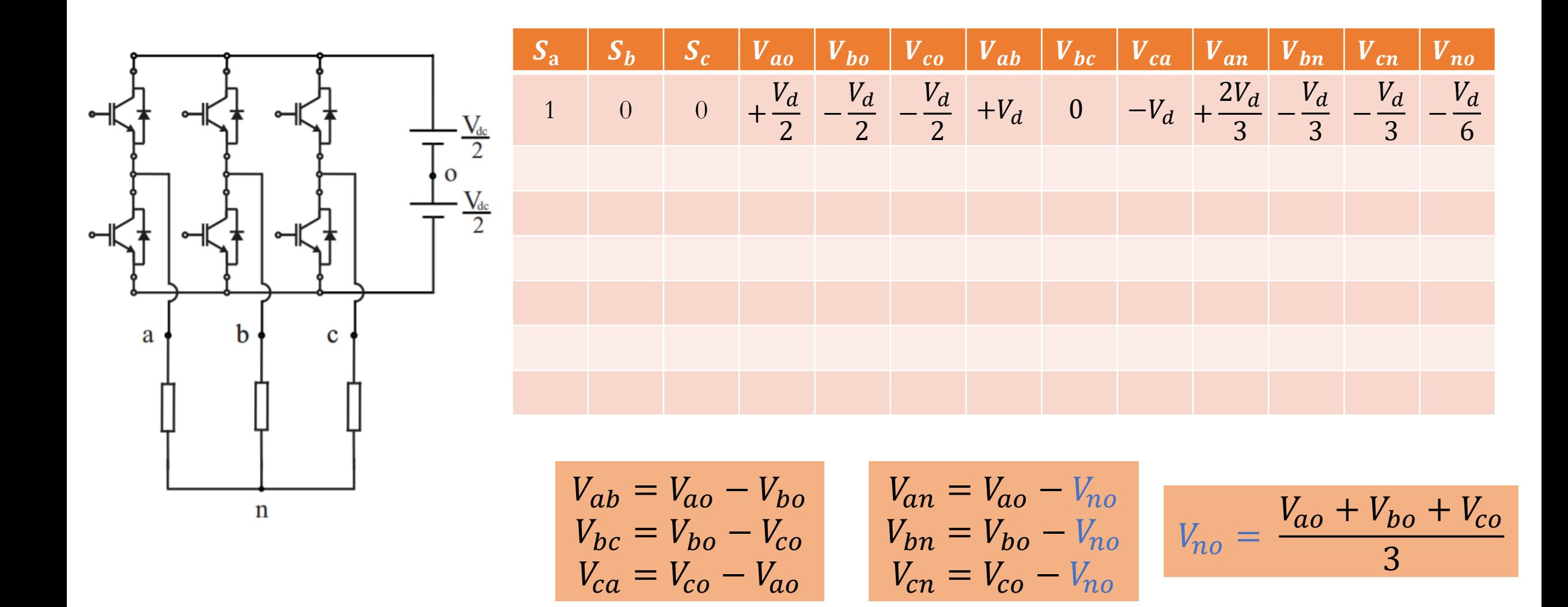

## **Tabela de estados possíveis**

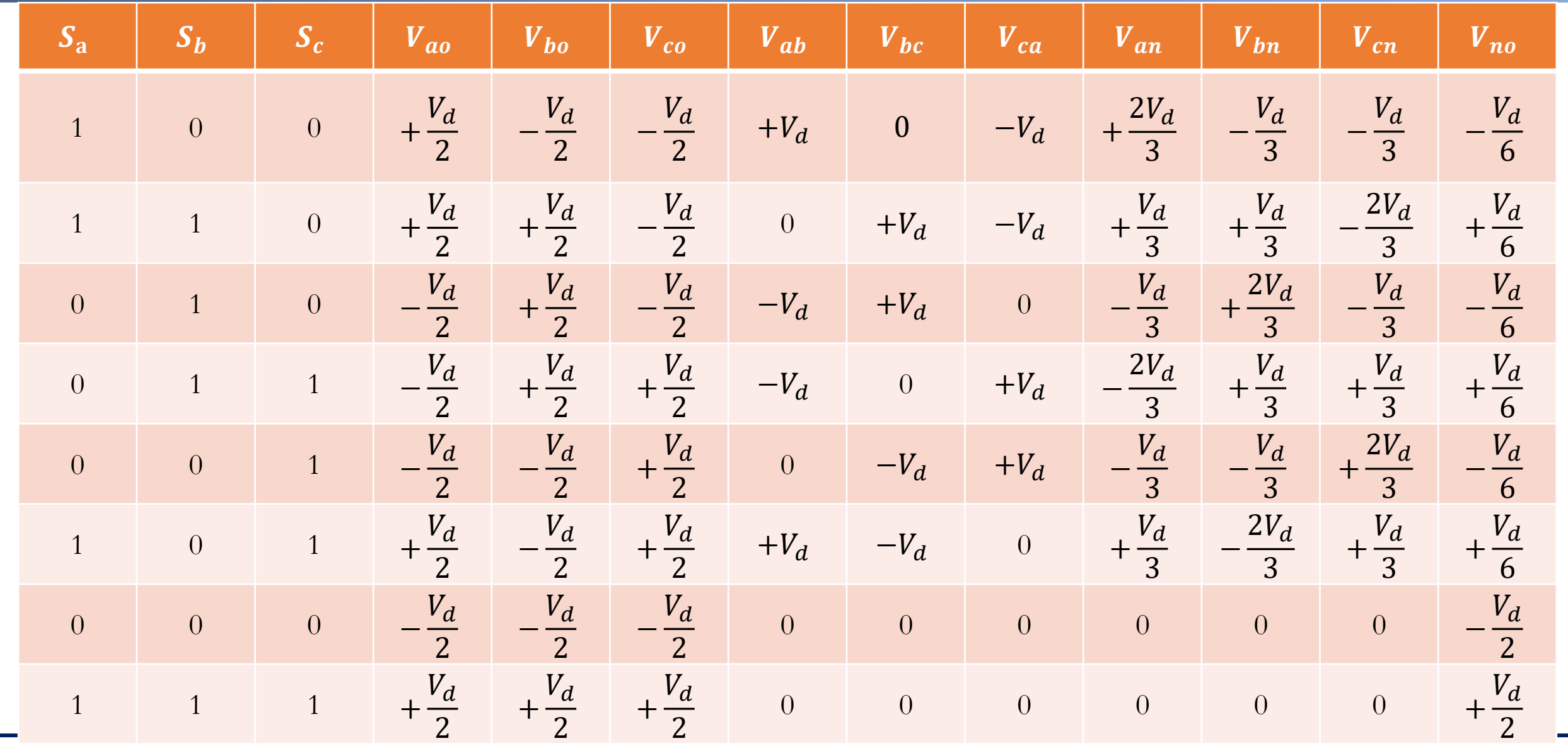

**09/03/2021 21 Prof. Allan Fagner Cupertino**

### Forma de onda do inversor  $(V_d = 1 pu)$

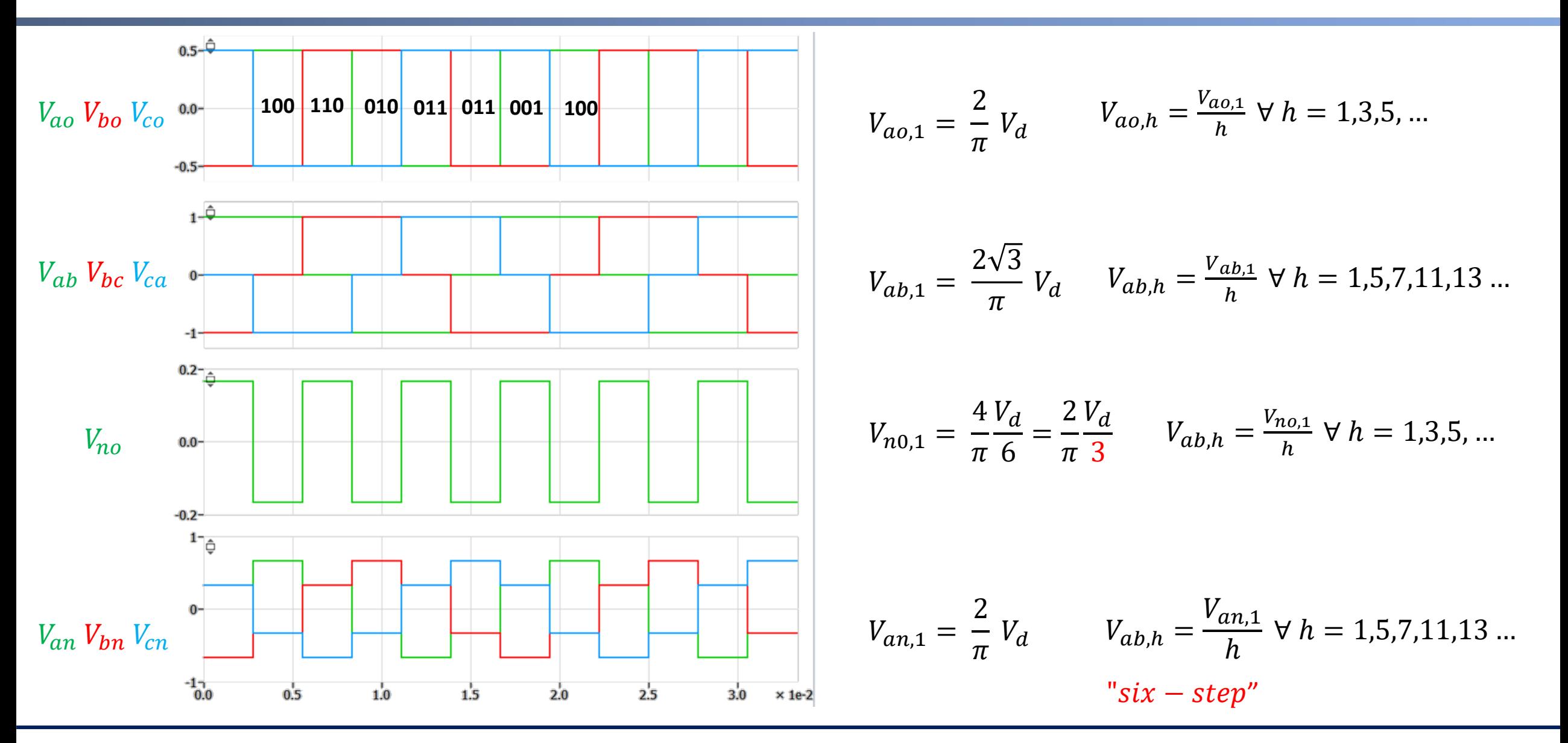

**09/03/2021 22 Prof. Allan Fagner Cupertino**

## Forma de onda do inversor  $(V_d = 1 pu)$

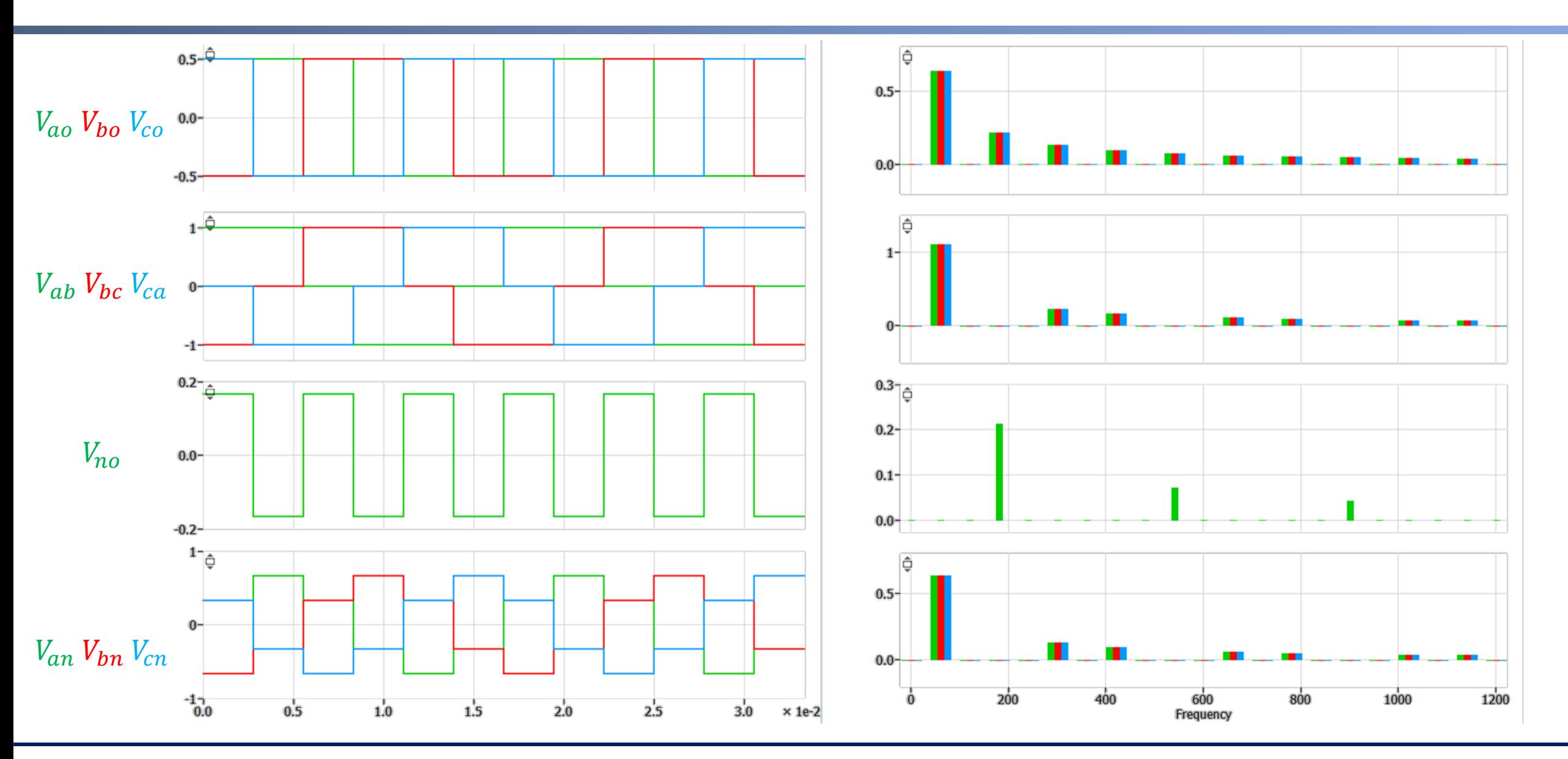

#### **09/03/2021 23 Prof. Allan Fagner Cupertino**

## **Obrigado pela Atenção**

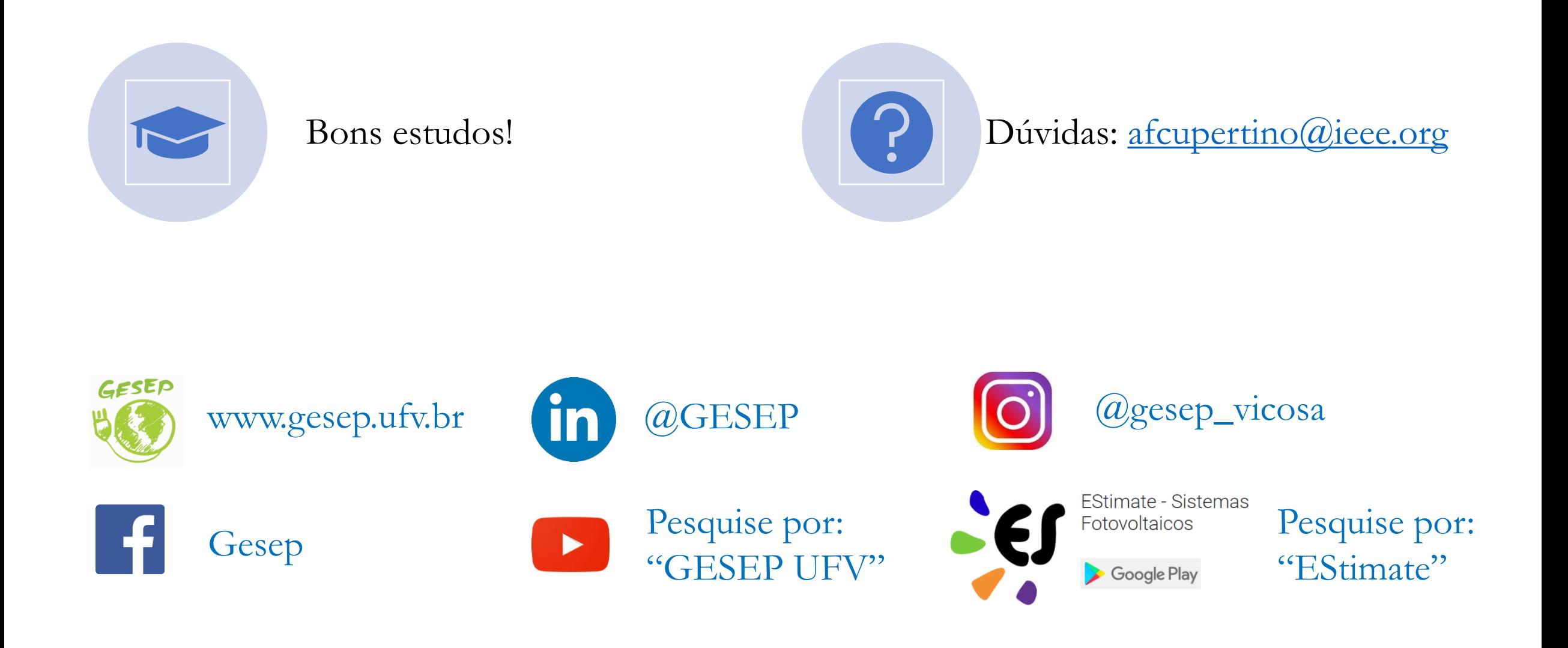

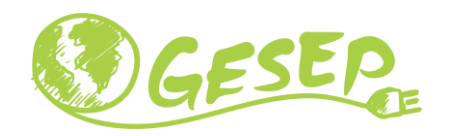

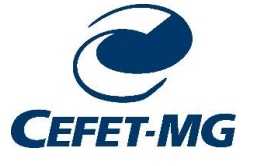

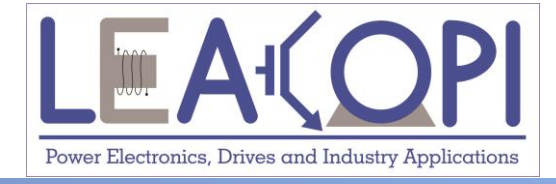

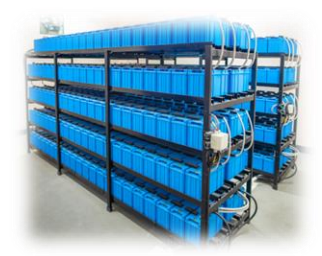

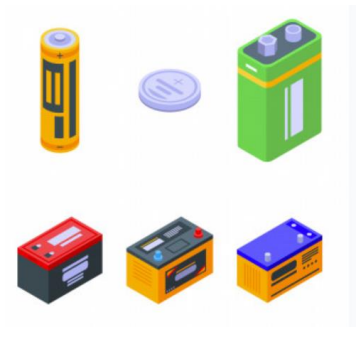

# **Teoria de vetores espaciais**

**Prof. Allan Fagner Cupertino afcupertino@ieee.org**

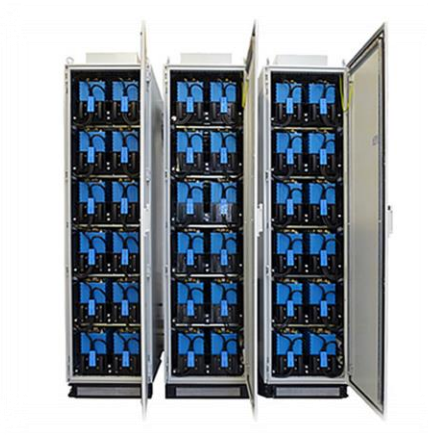

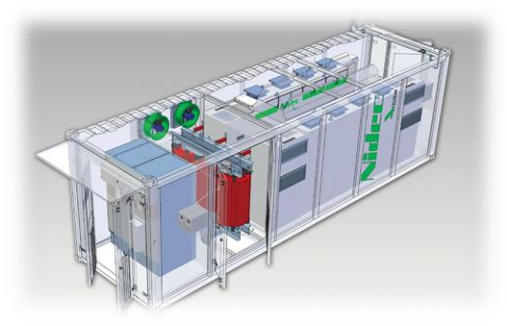

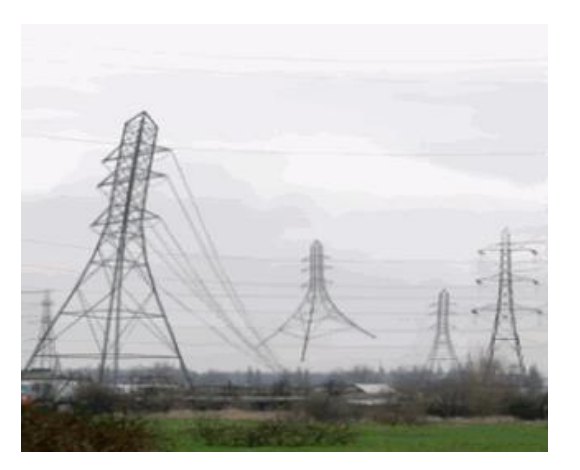

#### **09/03/2021 Integração de ESS no SEP 25**

## **Teoria de vetores espaciais**

❑ Teoria originada no estudo de máquinas elétricas;

❑ Aplicado no estudo de inversores e sistemas de potência;

❑ Baseada em uma observação simples;

❑ Atribuição de direção e sentido à corrente (Kovacs);

❑ "Fasores espaciais".

Fontes:

[1] Boylestad, R. L. . "Introdução a análise de circuitos". [2] Barbi, Ivo. "Teoria fundamental do motor de indução".

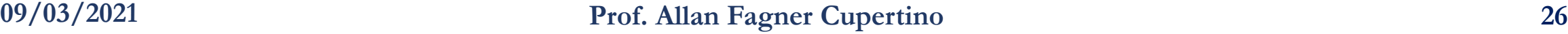

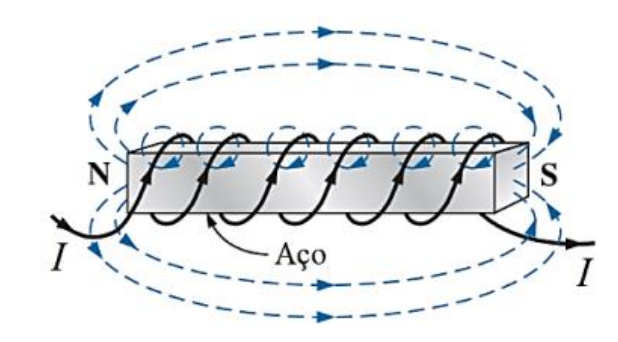

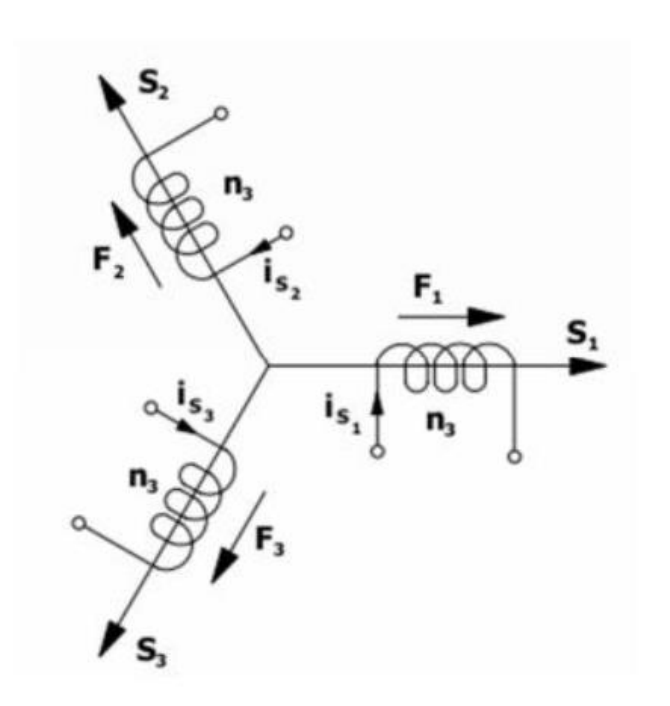

### **Teoria de vetores espaciais**

❑ Deslocamento espacial! Não confundir com fasores!

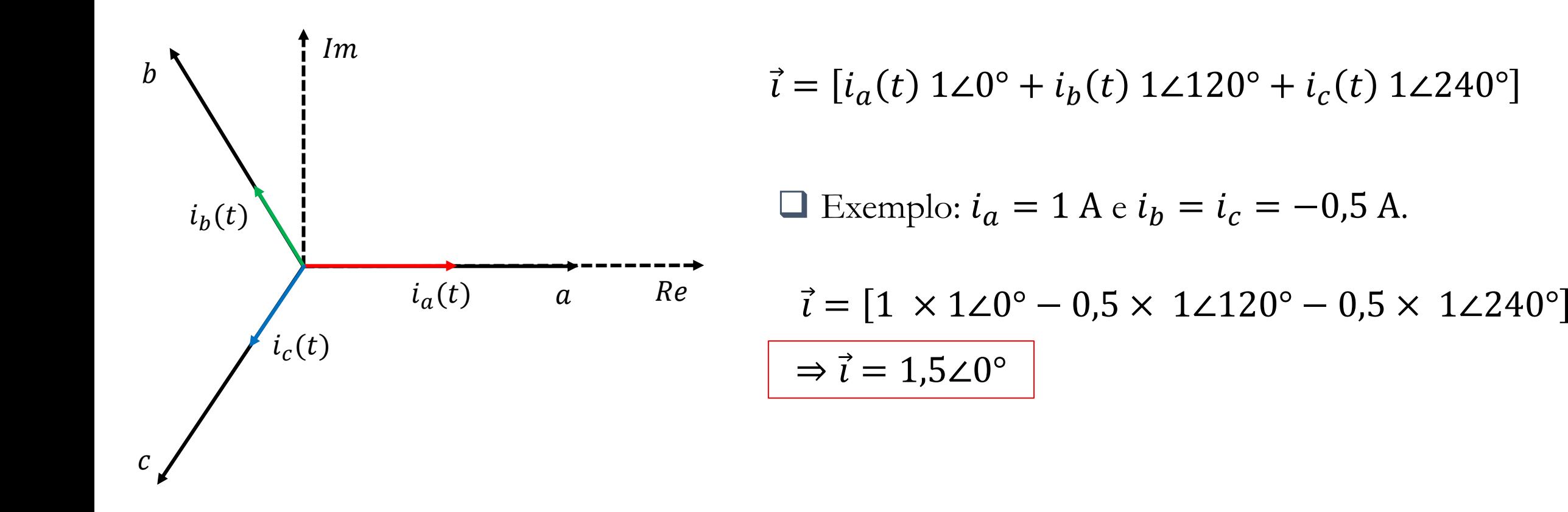

## **Teoria de vetores espaciais – caso genérico**

$$
\vec{\iota} = k [i_a(t) 1\angle 0^\circ + i_b(t) 1\angle 120^\circ + i_c(t) 1\angle 240^\circ]
$$

$$
\Box k = \frac{2}{3} \rightarrow \text{conservação da força magnetomotriz};
$$

$$
\Box k = \frac{\sqrt{3}}{2} \rightarrow \text{conservação da potência;}
$$

❑ Versão mais popular (caso genérico, tensão ou corrente):

$$
\vec{f} = \frac{2}{3} [f_a(t) 1 \angle 0^\circ + f_b(t) 1 \angle 120^\circ + f_c(t) 1 \angle 240^\circ]
$$

#### **Aplicação da teoria de vetores espaciais – inversor**

$$
\vec{v} = \frac{2}{3} \left[ v_{an}(t) \ 1 \angle 0^{\circ} + v_{bn}(t) \ 1 \angle 120^{\circ} + v_{cn}(t) \ 1 \angle 240^{\circ} \right]
$$

□ Exemplo: Estado  $S_a = 1$ ,  $S_b = S_c = 0$ .

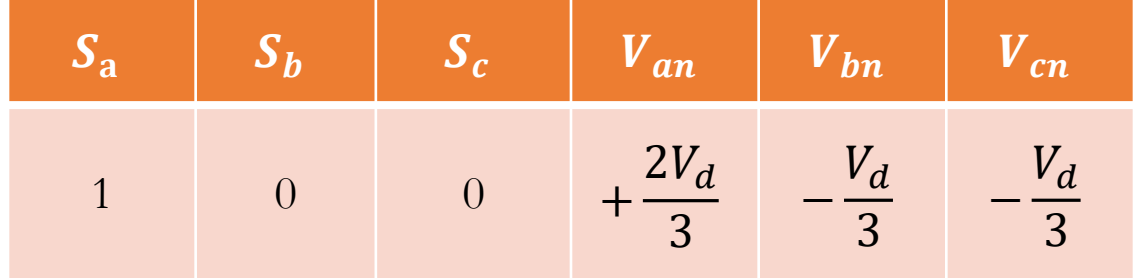

$$
\overrightarrow{v_1} = \frac{2}{3} \left[ \frac{2V_d}{3} 1 \angle 0 - \frac{V_d}{3} 1 \angle 120 - \frac{V_d}{3} 1 \angle 240^\circ \right] \Leftrightarrow \boxed{\overrightarrow{v_1} = \frac{2}{3} V_d \angle 0^\circ}
$$

#### **Aplicação da teoria de vetores espaciais – inversor**

❑ Plano de tensões do inversor

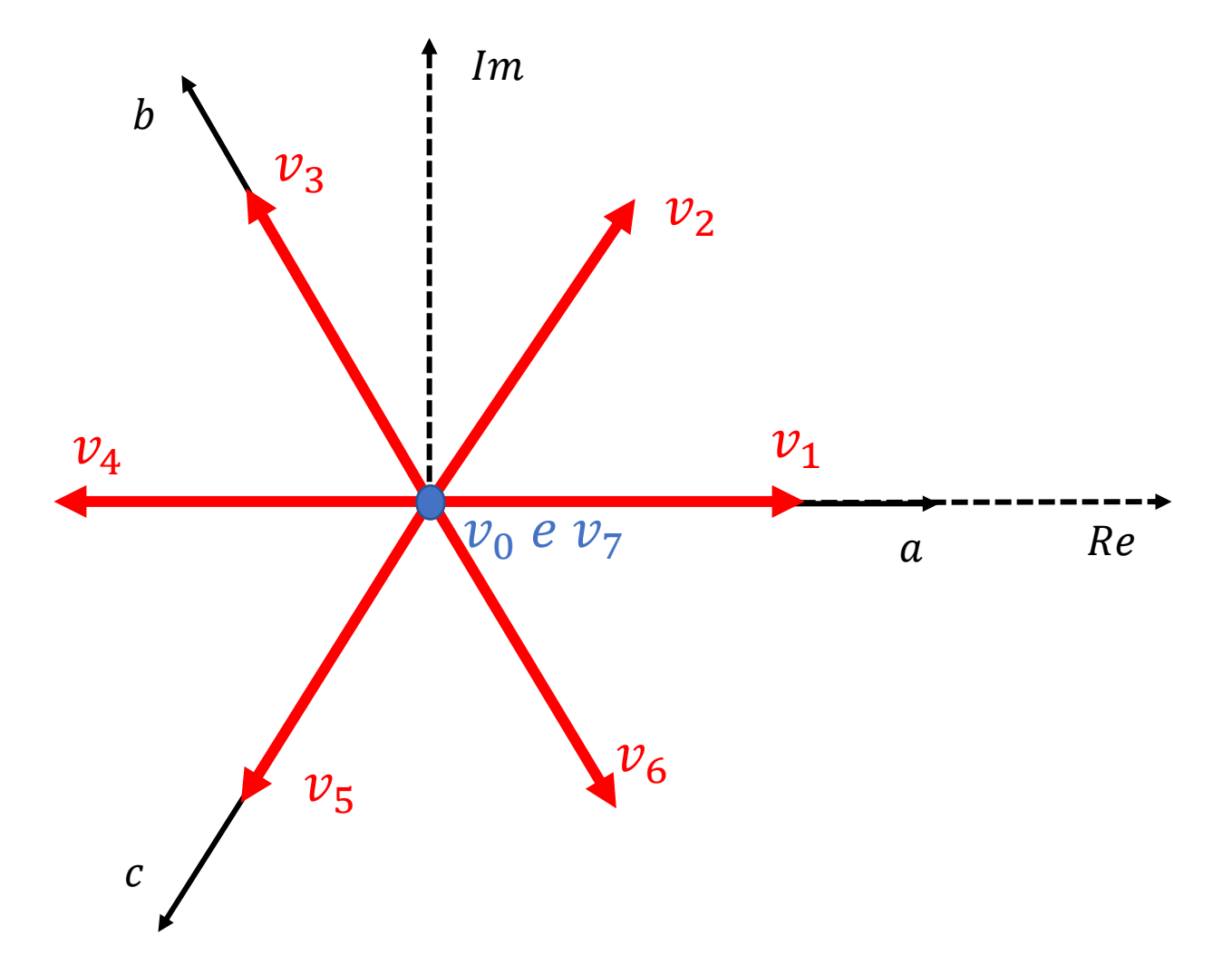

## Forma de onda do inversor  $(V_d = 1 pu)$

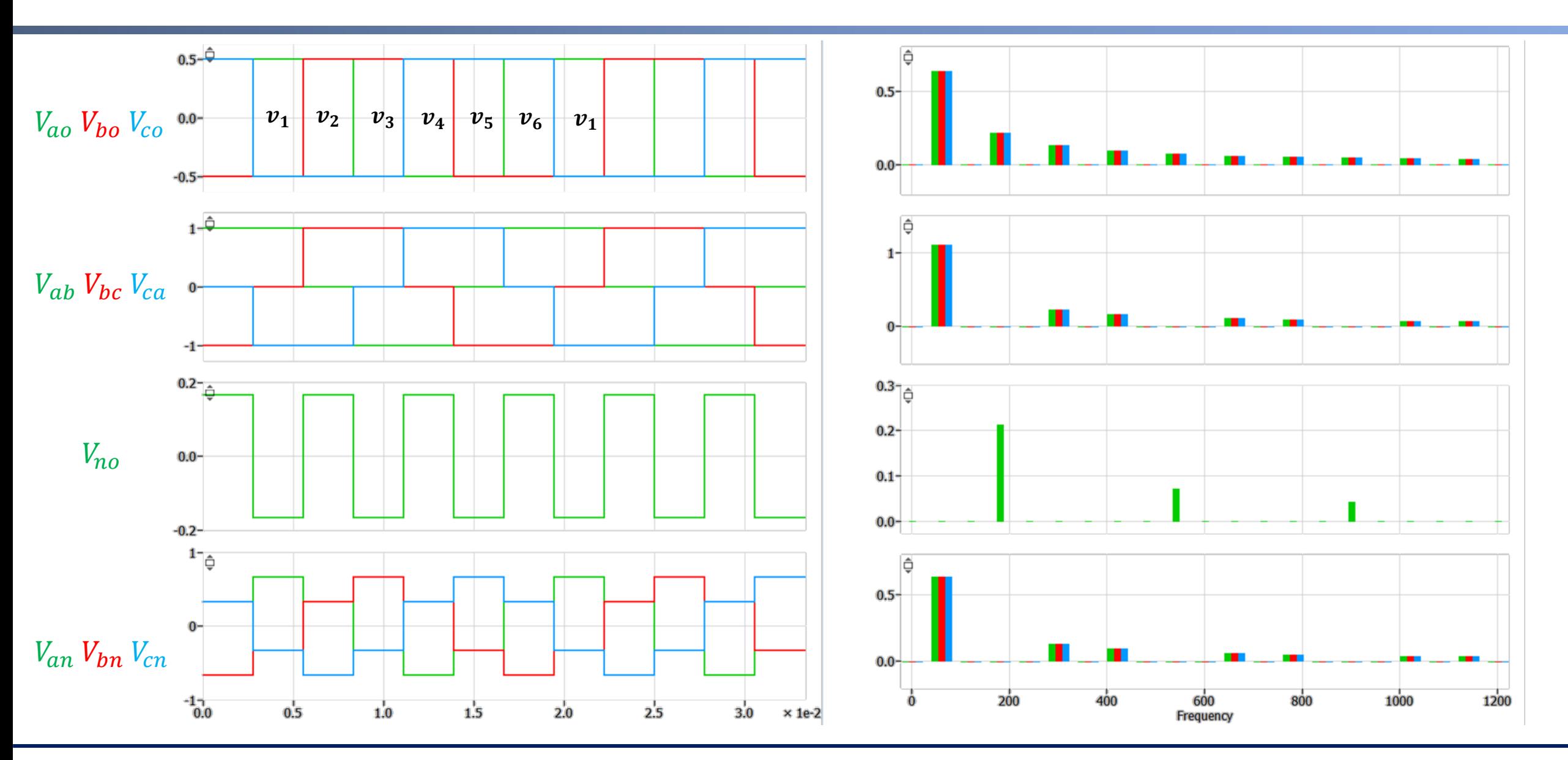

#### **09/03/2021 31 Prof. Allan Fagner Cupertino**

### **Conclusões**

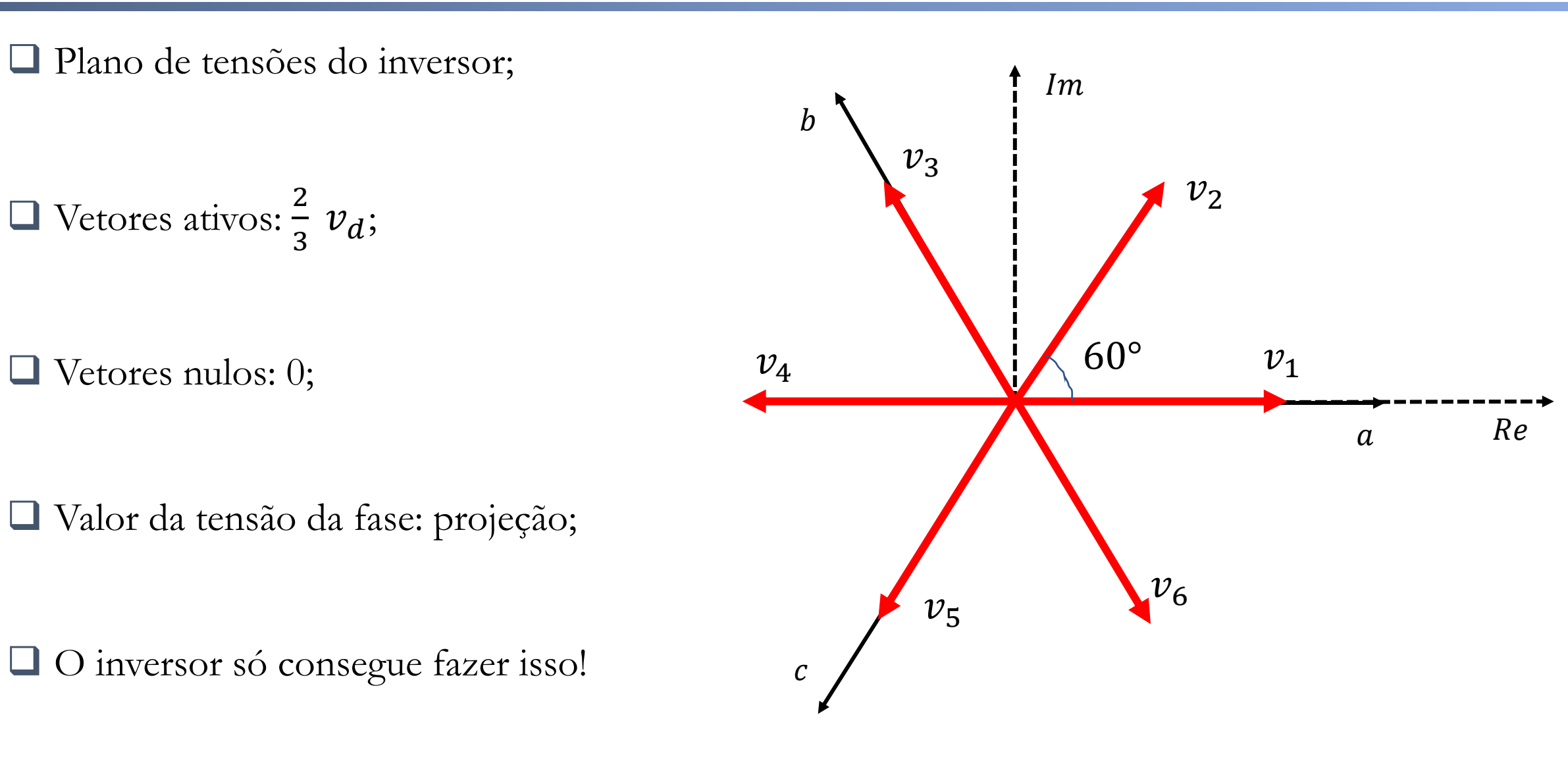

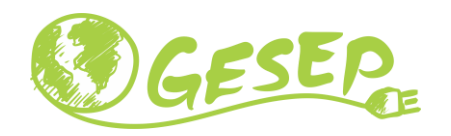

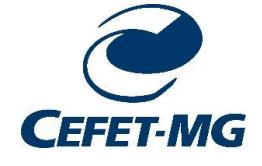

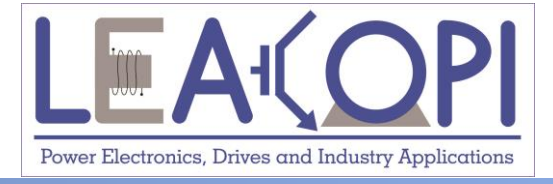

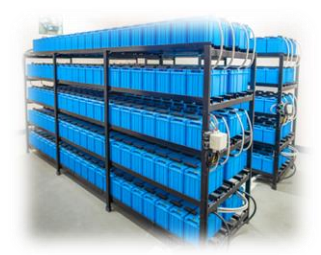

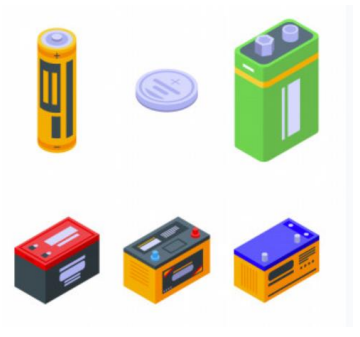

# **Modulação PWM de inversores**

**Prof. Allan Fagner Cupertino afcupertino@ieee.org**

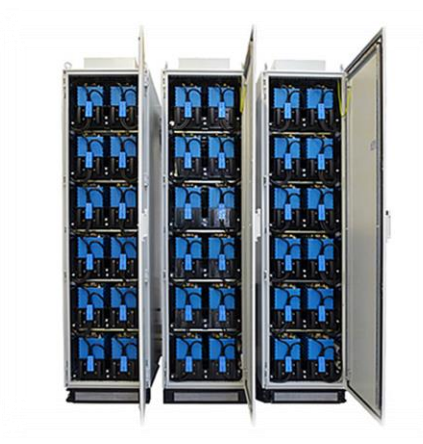

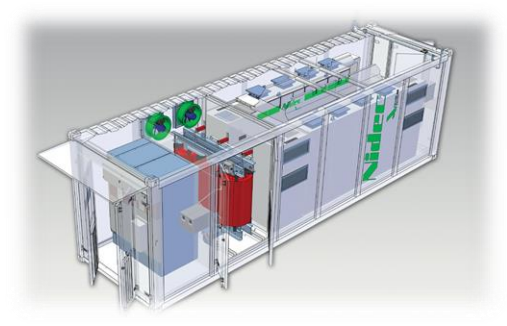

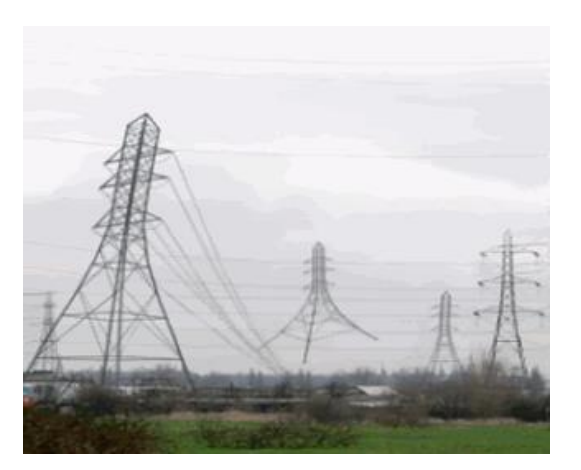

#### **09/03/2021 Integração de ESS no SEP 33**

❑ Suponha que deseja-se sintetizar com o inversor tensões senoidais trifásicas equilibradas dadas por:

$$
\begin{cases}\nv_a = V_m \cos(\omega t + \alpha) \\
v_b = V_m \cos(\omega t + \alpha - 120^\circ) \\
v_c = V_m \cos(\omega t + \alpha + 120^\circ)\n\end{cases}
$$

 $\Box$  O vetor espacial será dado por  $\vec{v} = V_m e^{j\omega t}$ . (verifique)

❑ Qual a trajetória desta tensão no plano de tensões?

#### **Aplicação da teoria de vetores espaciais – inversor**

❑ Plano de tensões do inversor

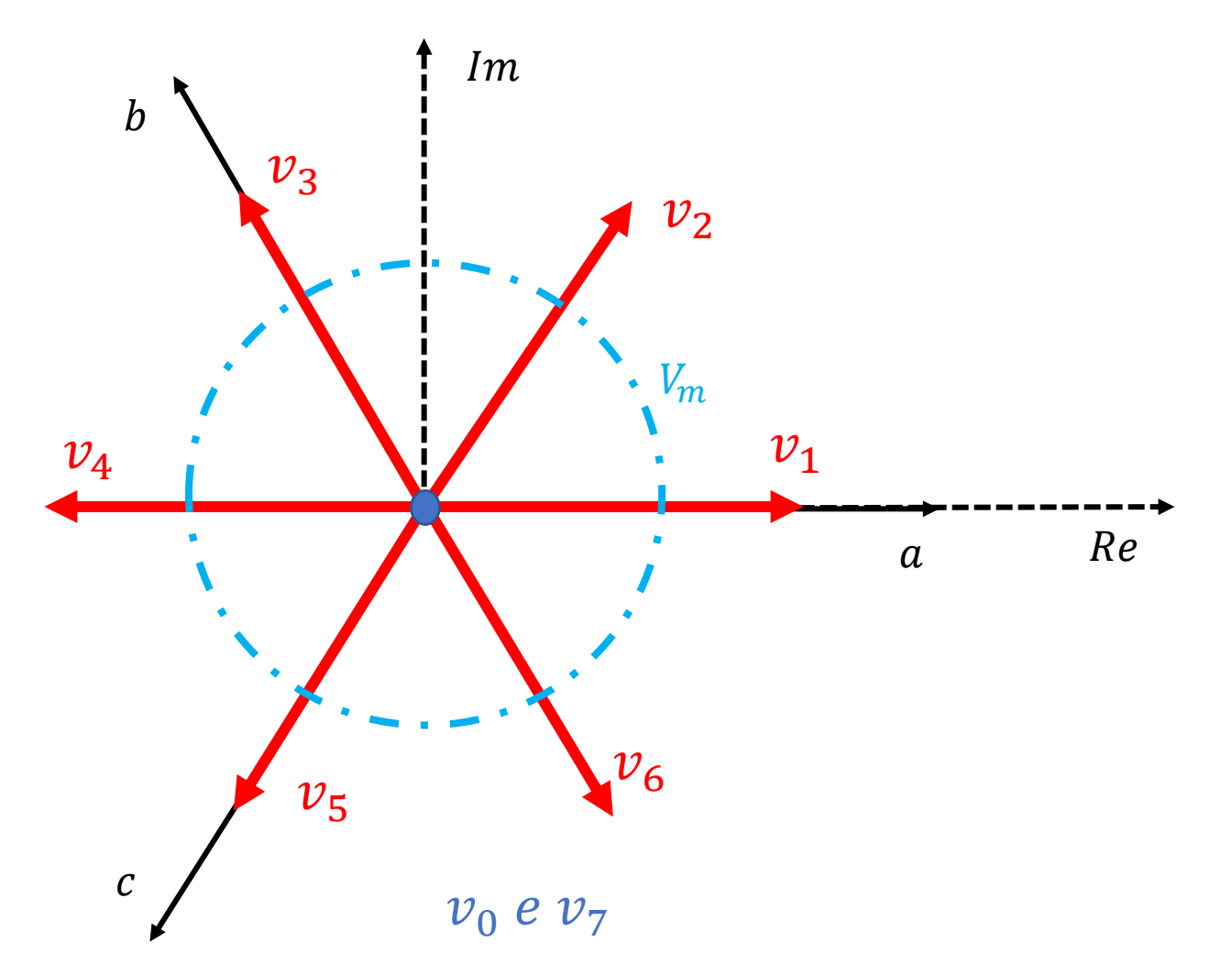

## **Princípio de operação – operação em onda quadrada**

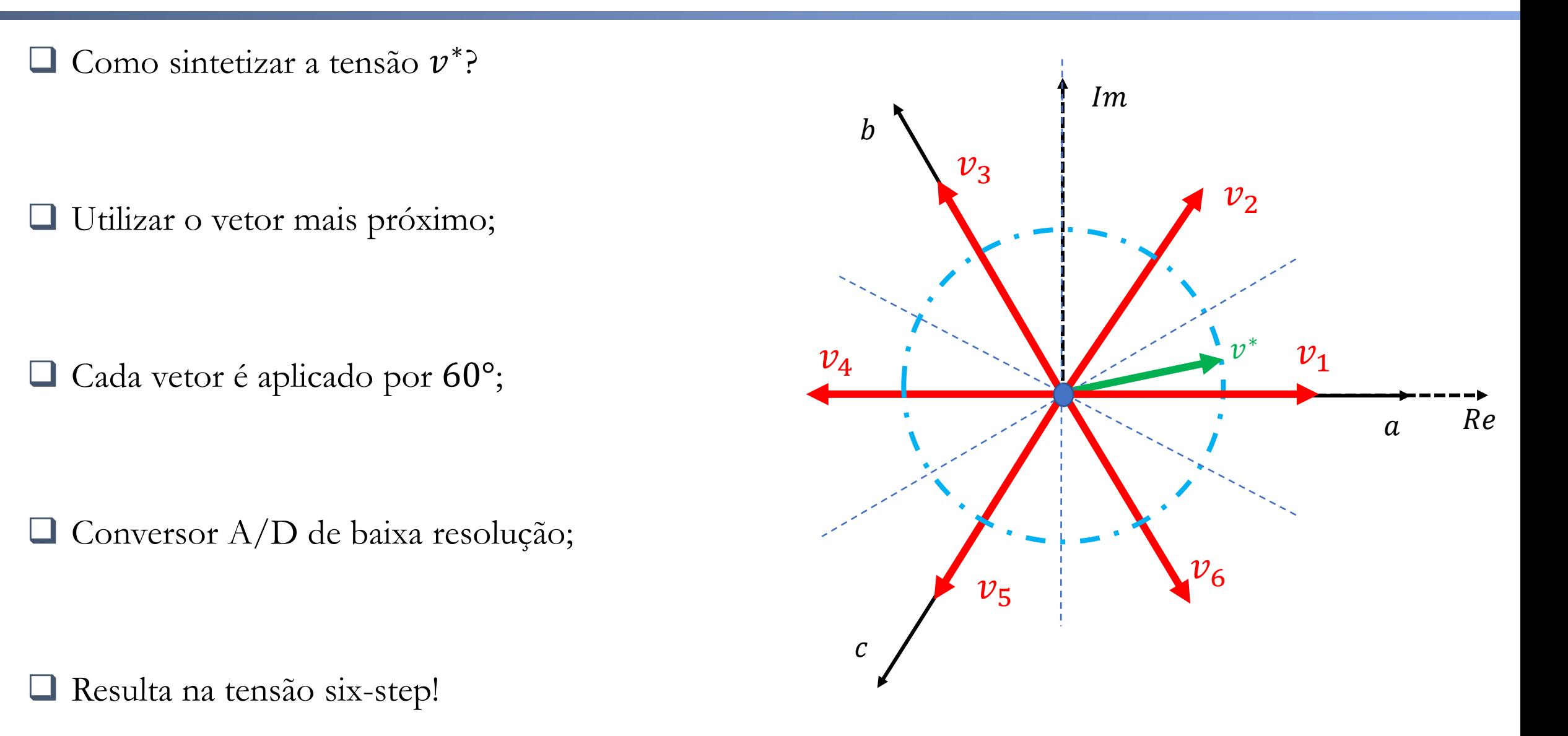

#### **Modulação de inversores dois níveis**

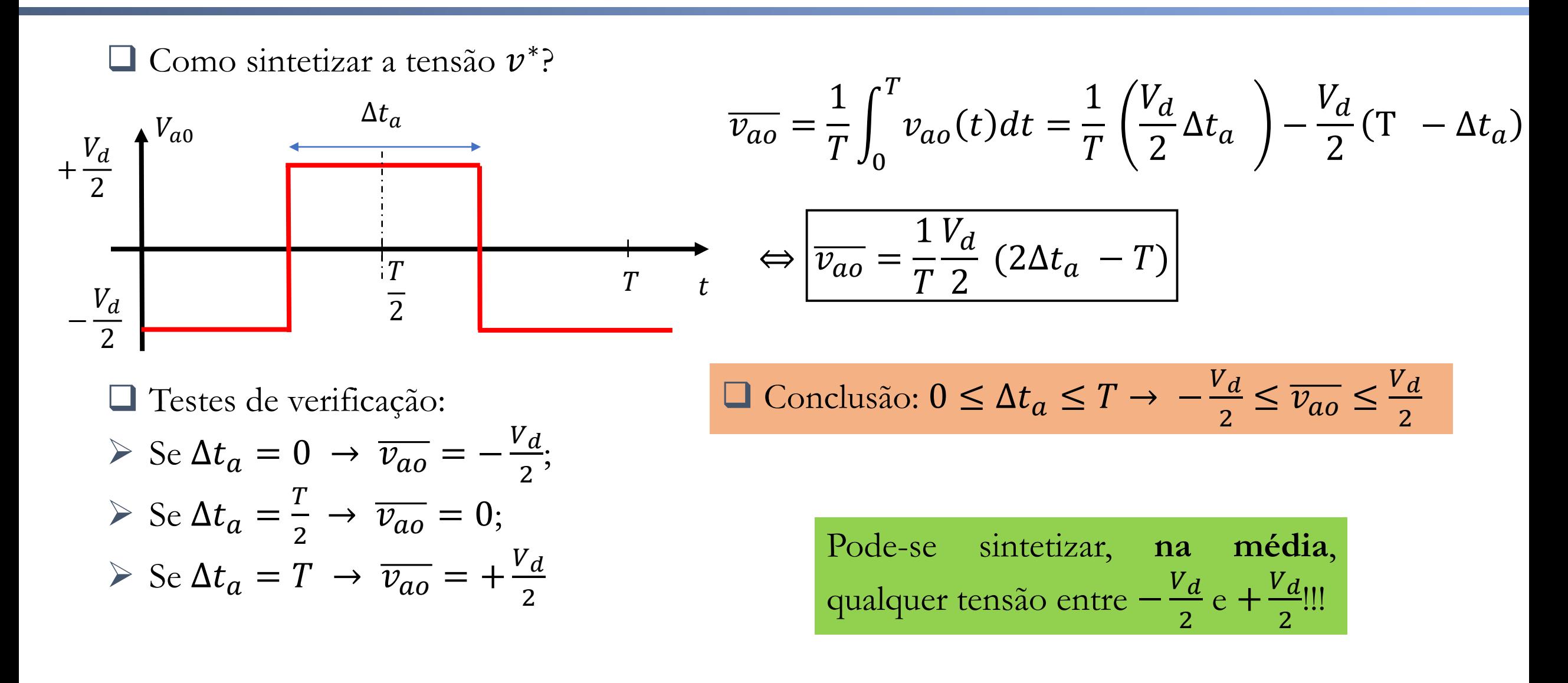

#### **09/03/2021 37 Prof. Allan Fagner Cupertino**

#### **"Valor médio instantâneo"**

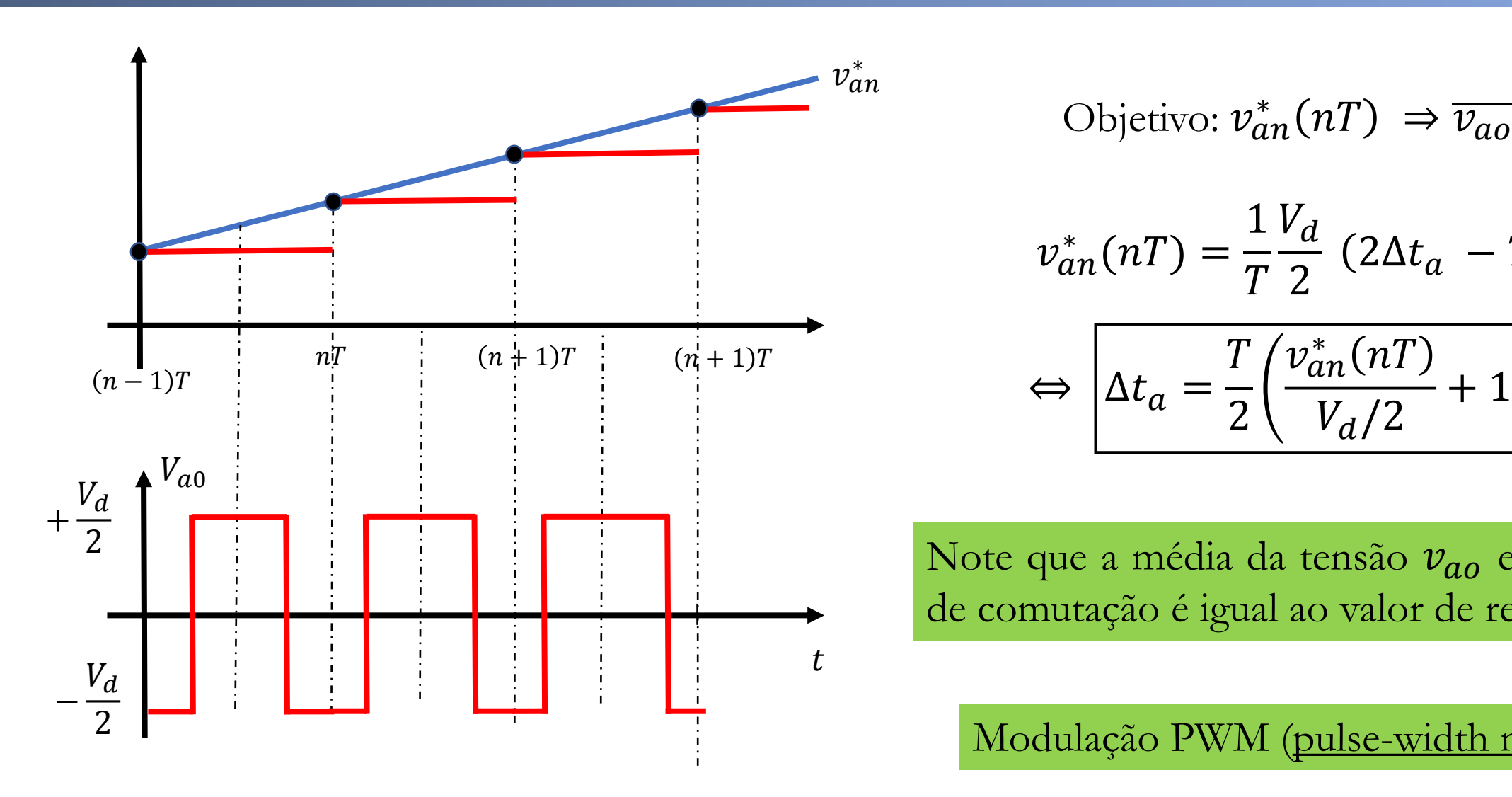

$$
Objectivo: \nu_{an}^*(n) \Rightarrow \overline{\nu_{ao}}
$$

$$
v_{an}^*(n) = \frac{1}{T} \frac{V_d}{2} (2\Delta t_a - T)
$$

$$
\Leftrightarrow \left[ \Delta t_a = \frac{T}{2} \left( \frac{v_{an}^*(nT)}{V_d/2} + 1 \right) \right]
$$

Note que a média da tensão  $v_{ao}$  em um período de comutação é igual ao valor de referência.

Modulação PWM (pulse-width modulation)

## **Modulação PWM no plano de tensões**

$$
v^* = \frac{2}{3} \left[ v_{an}^*(t) \ 1 \angle 0^\circ + v_{bn}^* 1 \angle 120^\circ + v_{cn}^* 1 \angle 240^\circ \right]
$$

Se fizermos:

$$
v^* = \frac{\Delta t_1 \overrightarrow{v_1} + \Delta t_1 \overrightarrow{v_2}}{T} \quad e \quad \Delta t_1 + \Delta t_2 = T
$$

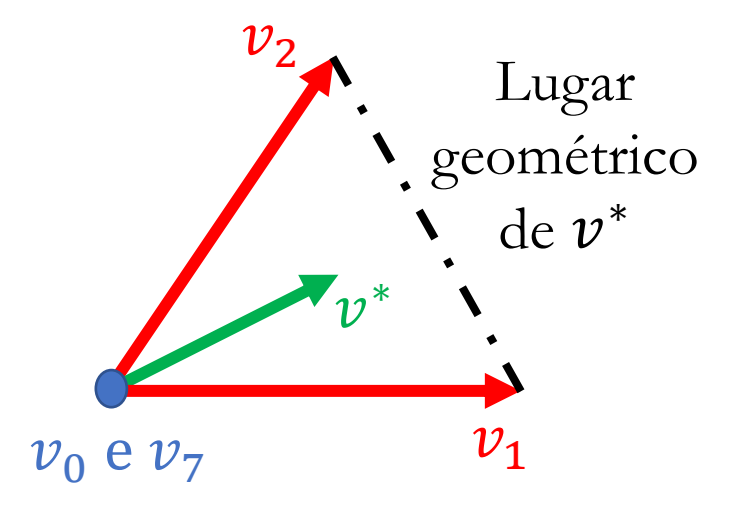

Teremos uma combinação linear interna legítima dos dois vetores.

Para sintetizar um  $v^*$  menor deve-se utilizar os vetores nulos!

$$
v^* = \frac{\Delta t_1 \overrightarrow{v_1} + \Delta t_1 \overrightarrow{v_2} + \Delta t_{0,7} \overrightarrow{v_{0,7}}}{}_{c} \qquad \Delta t_1 + \Delta t_2 + \Delta t_{0,7} = T
$$

## **Qual o limite da tensão que pode ser obtida?**

❑ Combinação interna legítima!

❑ Máxima tensão limitada por um hexágono regular;

❑ Triângulos internos são equiláteros!

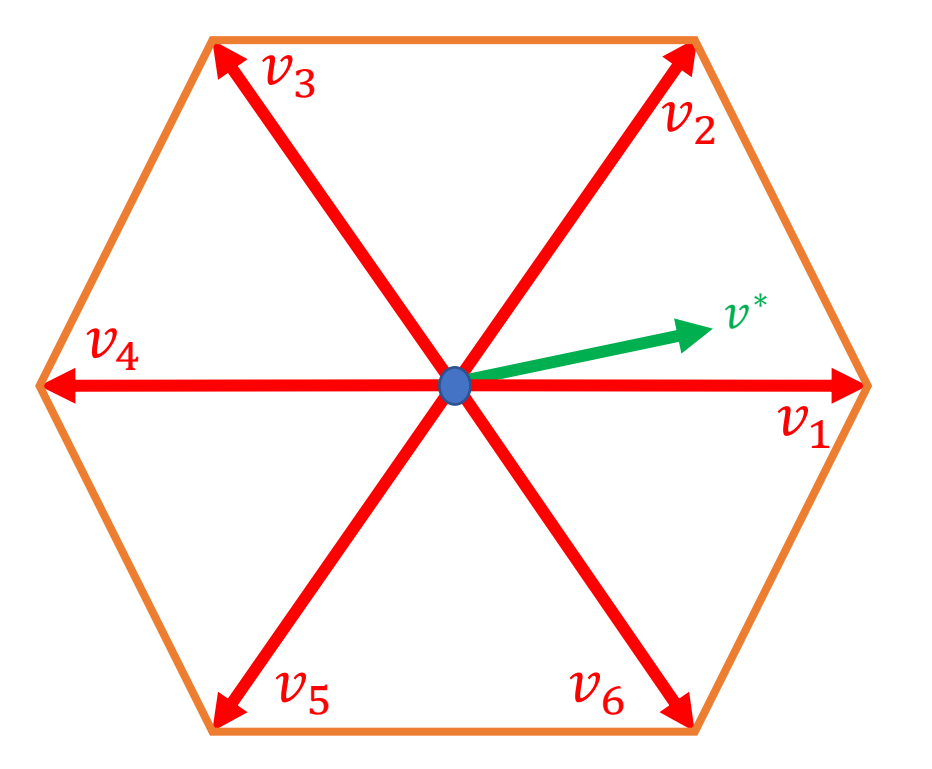

 $\Box$  Qual o maior valor da amplitude de  $v^*$ ?

### **Qual o limite da tensão que pode ser obtida?**

❑ Usando geometria, pode-se calcular a tensão máxima:

$$
\max|v^*| = h = \sqrt{\left(\frac{2}{3}V_d\right)^2 - \left(\frac{2}{3}V_d\right)^2}
$$

Portanto,

$$
\max|v^*| = \frac{V_d}{\sqrt{3}}
$$

 $\overline{v_1}$ 

 $V_d$ 

3

 $\boldsymbol{\mathcal{V}}$ ∗

 $v^2$ 

 $V_d$ 

3

 $\boldsymbol{h}$ 

 $2V_d$ 

3

 $2V_d$ 

3

#### **Dilema interessante**

❑ Partindo-se da relação

$$
\Delta t_a = \frac{T}{2} \left( \frac{v_{an}^*(nT)}{V_d/2} + 1 \right)
$$

E assumindo máximo valor de  $\Delta t_a = T$ , podemos obter que

$$
\max |v_{an}^*| = \frac{V_d}{2}.
$$

Note que no caso anterior obtemos que  $max|v^*|$  =  $V_{d}$ 3 .

❑ Dilema: Por que obtemos dois resultados diferentes?

#### **Utilização do barramento CC**

□ Operação em onda quadrada:  $v_{an,1} = \frac{2}{\pi}$  $\frac{2}{\pi} V_d = 0.637 V_d;$ 

□ Limitação método vetorial: 
$$
v_{an,1} = \frac{V_d}{\sqrt{3}} = 0.577 V_d
$$
;

□ Limitação método alternativo (senoidal):  $v_{an,1} = \frac{V_d}{2}$  $\frac{a}{2} = 0.5 V_d$ 

$$
\Box
$$
 Índice de modularção:  $m = \frac{v_{an,1}}{v_{an,1,sixstep}}$ .

#### **Resolvendo o aparente dilema**

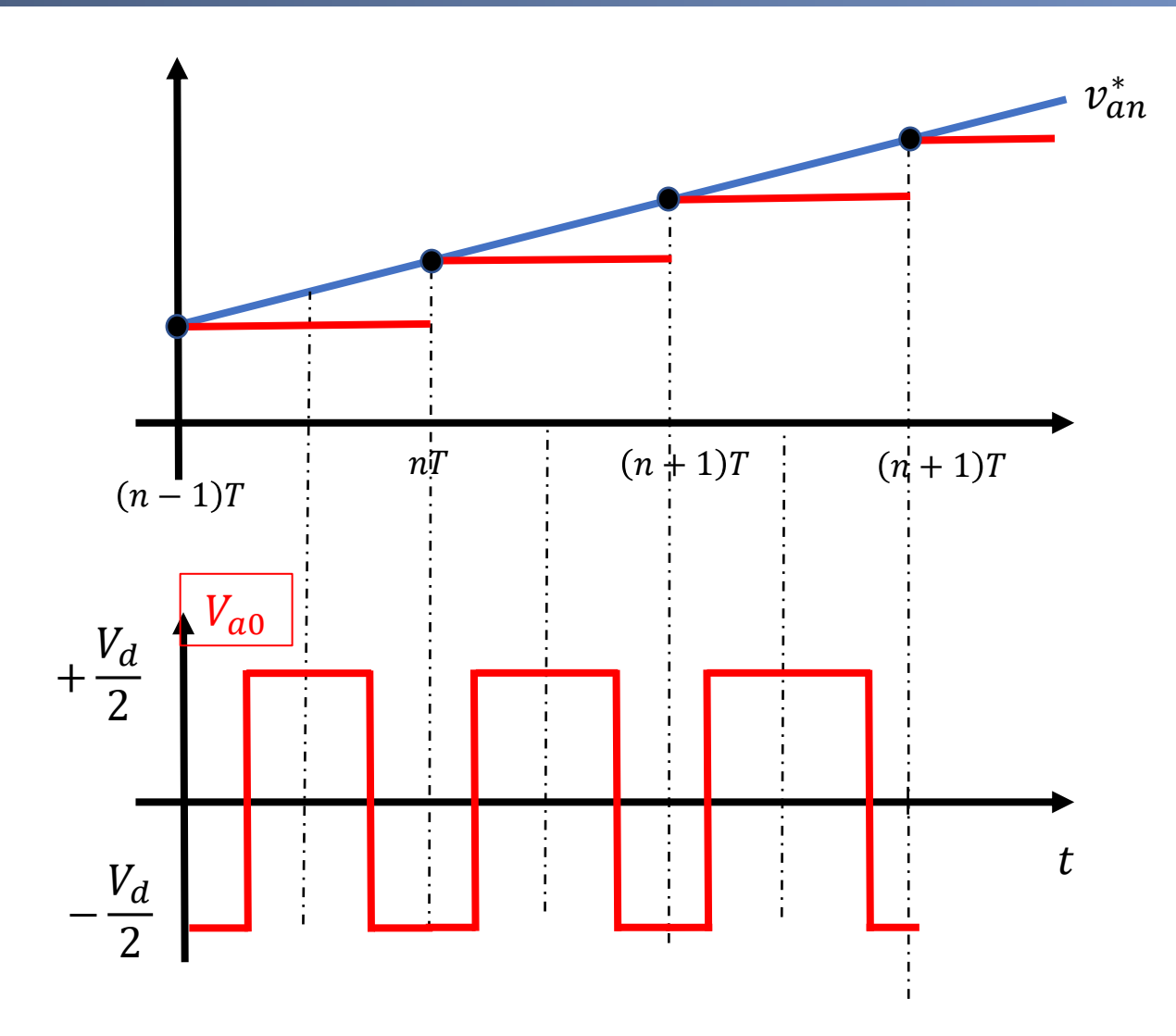

Objetivo:  $v_{an}^*(nT) \Rightarrow \overline{v_{ao}}$ 

$$
v_{an}^*(n) = \frac{1}{T} \frac{V_d}{2} \left(2\Delta t_a - T\right)
$$

$$
\Leftrightarrow \left[ \Delta t_a = \frac{T}{2} \left( \frac{v_{an}^*(nT)}{V_d/2} + 1 \right) \right]
$$

Assumiu-se  $v_{no} = 0!!!$ 

## **Conclusão**

 $\Box$   $v_{ao}$  está limitado à metade do barramento CC! O mesmo não acontece com  $v_{an}$ ;

 $\Box$  A restrição  $v_{an} = v_{ao}$  assume  $v_{no} = 0$ ;

❑ Abordagem por equação é mais restritiva, o que limita a tensão de saída do inversor;

❑ Isto custa caro (15% da tensão de saída);

❑ Na abordagem vetorial não existe restrição;

 $\Box$  Pergunta: Qual o  $v_{no}$  que permite atingir o mesmo limite?

■ Mistério por um longo tempo!

## **Artigo 1 – PWM vetorial**

IEEE TRANSACTIONS ON INDUSTRY APPLICATIONS, VOL. 24, NO. 1, JANUARY/FEBRUARY 1988

# Analysis and Realization of a Pulsewidth Modulator Based on Voltage **Space Vectors**

HEINZ WILLI VAN DER BROECK, HANS-CHRISTOPH SKUDELNY, MEMBER, IEEE, AND GEORG VIKTOR STANKE

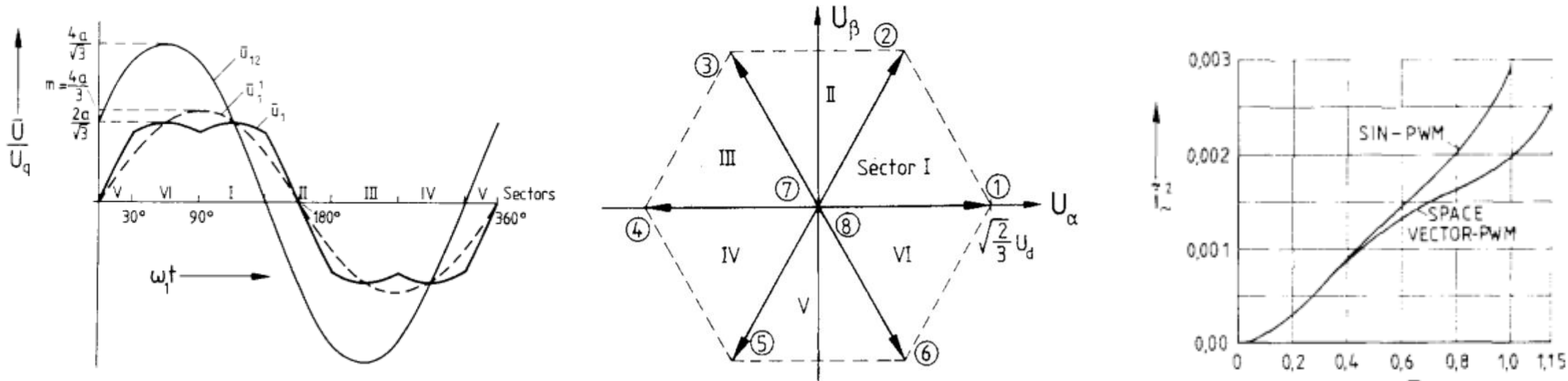

Fonte: H. W. van der Broeck, H. -. Skudelny and G. V. Stanke, "Analysis and realization of a pulsewidth modulator based on voltage space vectors," in IEEE Transactions on Industry Applications, vol. 24, no. 1, pp. 142-150, Jan.-Feb. 1988, doi: 10.1109/28.87265.

142

.

#### **09/03/2021 46 Prof. Allan Fagner Cupertino**

### **Artigo 2 – Correlação entre diferentes modulações**

IEEE TRANSACTIONS ON POWER ELECTRONICS, VOL. 14, NO. 1, JANUARY 1999

## Simple Analytical and Graphical Methods for Carrier-Based PWM-VSI Drives

Ahmet M. Hava, Student Member, IEEE, Russel J. Kerkman, Fellow, IEEE, and Thomas A. Lipo, Fellow, IEEE

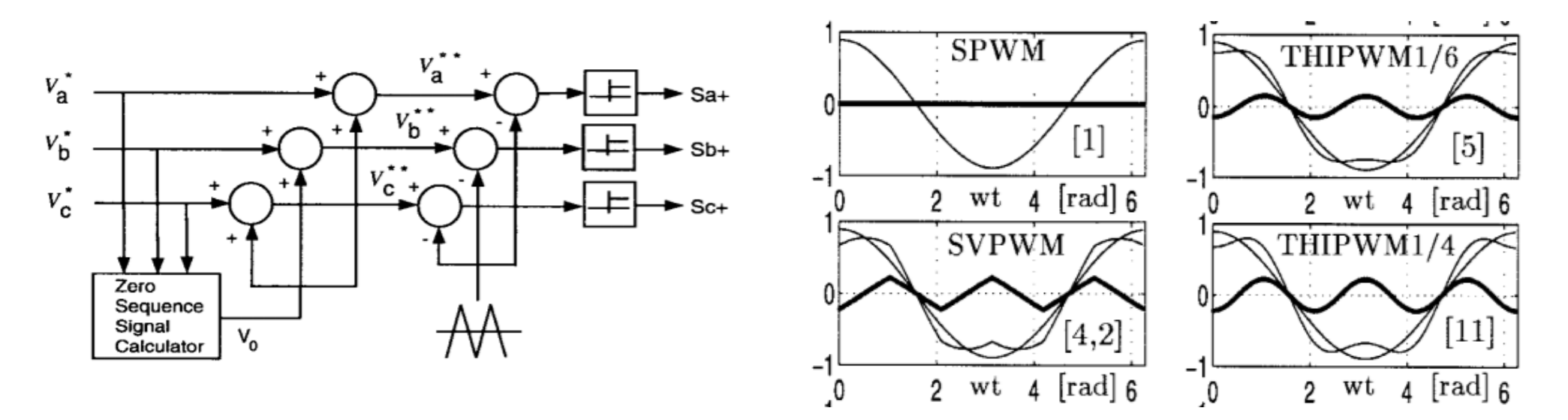

Fonte: A. M. Hava, R. J. Kerkman and T. A. Lipo, "Simple analytical and graphical methods for carrier-based PWM-VSI drives," in IEEE Transactions on Power Electronics, vol. 14, no. 1, pp. 49-61, Jan. 1999, doi: 10.1109/63.737592.

#### **09/03/2021 47 Prof. Allan Fagner Cupertino**

49

#### **Sequência zero – PWM vetorial**

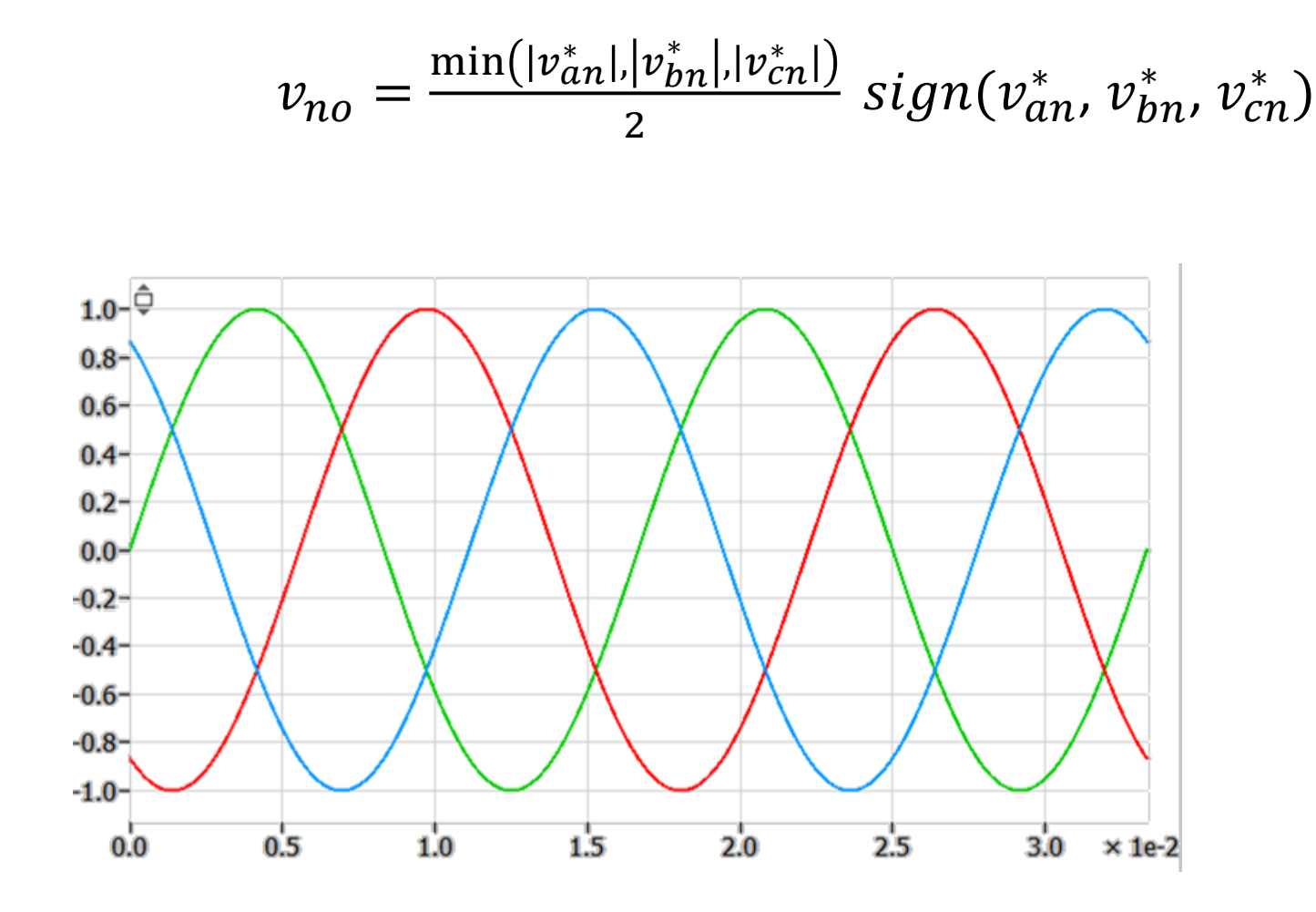

#### **09/03/2021 48 Prof. Allan Fagner Cupertino**

## **Obrigado pela Atenção**

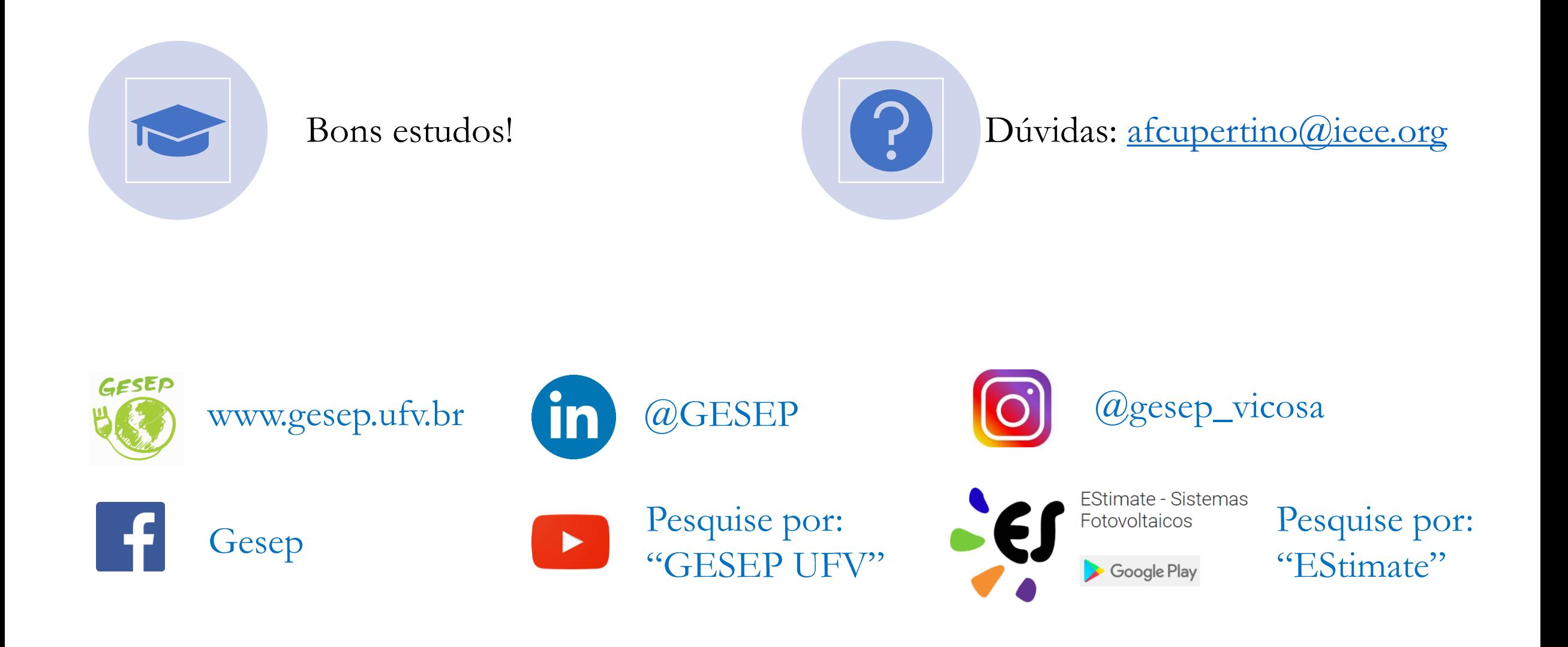